<span id="page-0-1"></span>Introduction

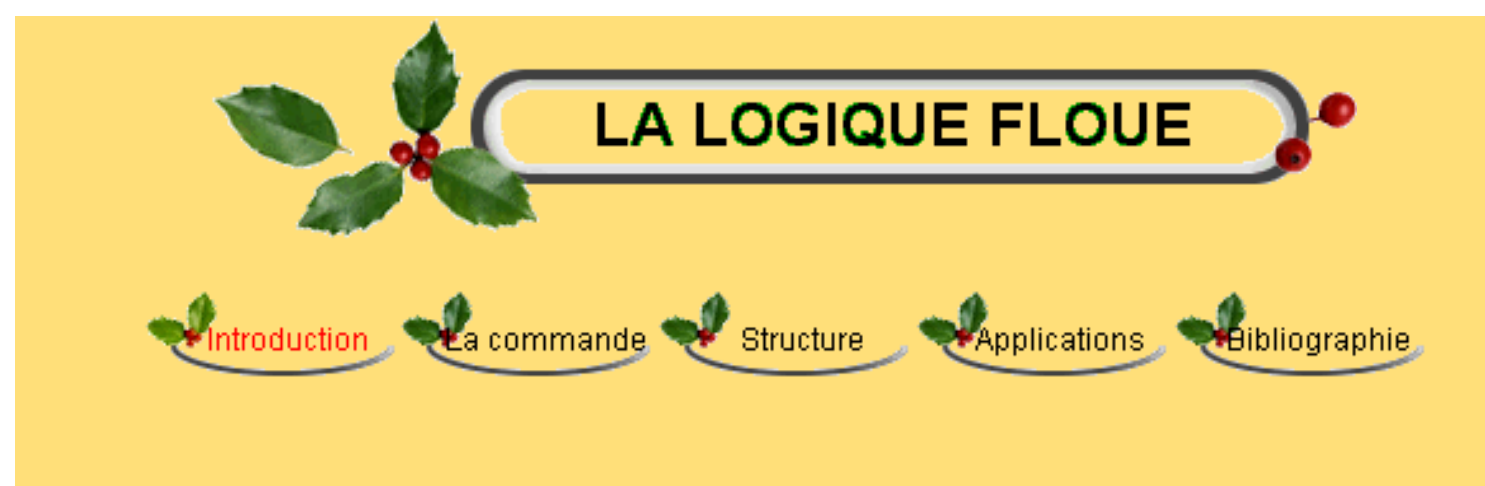

## **1/ INTRODUCTION A LA LOGIQUE FLOUE**

- [1.1/ Introduction](#page-0-0)
- [1.2/ Exemple introductif](#page-2-0)
- [1.3/ Historique](#page-5-0)
- [1.4/ Les différents domaines d'applications de la logique floue](#page-7-0)
- [1.5/ Le concept de la logique floue](#page-9-0)

### <span id="page-0-0"></span>**1.1/ Introduction:**

La conception et la mise en oeuvre de systèmes d'informations avancées, de logiciels d'aide à la décision, de postes de supervisions de procédés industriels (avec les problèmes de communications homme machine qui les accompagnent) se caractérisent par la constante manipulation d'informations dont beaucoup sont subjectives, imprécises, vagues, incertaines. Mener à bien cette intégration de l'homme dans son environnement informatique, exploiter correctement les savoirs, automatiser certaines taches, tout cela requiert la formalisation et la mécanisation de méthodes humaines pour de raisonnement empiriques ou naturel, la rationalisation de procédures de choix.

De façon générale, on est confronté à la nécessité de modéliser la connaissance, problématique qui se trouve en rupture avec la tradition des sciences dites objectives, lesquelles se préoccupent essentiellement de la modélisation de l'univers physique.

Les problèmes de représentation et d'utilisation des connaissances sont au centre d'une discipline scientifique relativement nouvelle et en tout cas controversée, qu'on appelle l'intelligence artificielle. Cette discipline a eu un impact limité, jusqu'a une date récente, sur les

```
Introduction
```
applications industrielles, parce qu'elle a mis l'accent, de façon exclusive, sur le traitement symbolique de la connaissance, par opposition à la modélisation numérique utilisée traditionnellement dans les sciences de l'ingénieur. Plus récemment, on a assisté à un retour du numérique dans ces problèmes d'intelligence artificielle, avec les réseaux neuro-mimétiques et la logique floue. Alors que les réseaux neuro-mimétiques proposent une approche implicite de type «boite noir» de la représentation des connaissances, très analogue à la démarche de l'identification des systèmes en automatique, la logique floue est plus conforme à l'intelligence artificielle symbolique, qui met en avant la notion de raisonnement, et ou les connaissances sont codées explicitement. Néanmoins, [la logique floue](#page-0-1) permet de faire le lien entre modélisation numérique et modélisation symbolique, ce qui a permis des développements industriels spectaculaires à partir d'algorithmes très simple de traduction de connaissances symboliques en entité numérique et inversement. La théorie des ensembles flous a également donné naissance à un traitement original de l'incertitude, fondée sur l'idée d'ordre, et qui permet de formaliser le traitement de l'ignorance partielle et de l'inconsistance dans les systèmes d'informations avancés. Les ensembles flous ont également eu un impact sur les techniques de classification automatique, et ont contribué à un certains renouvellement des approches existantes de l'aide à la décision.

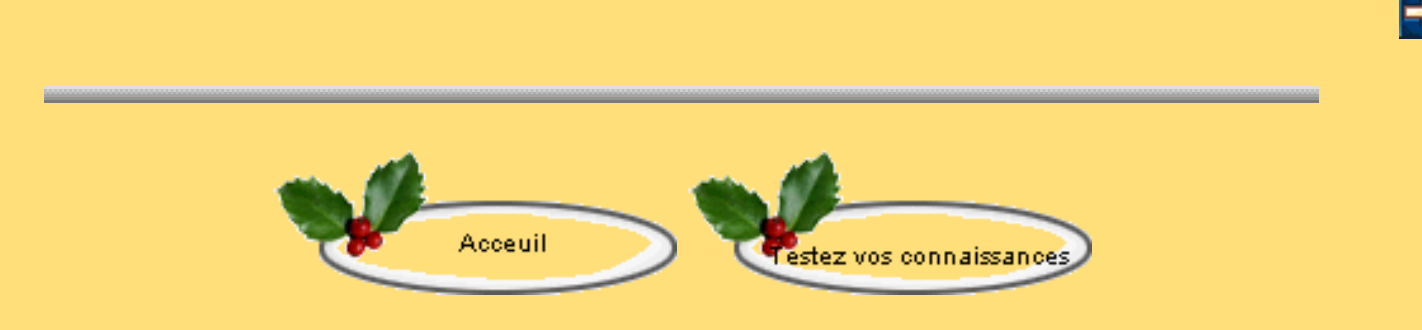

<span id="page-2-0"></span>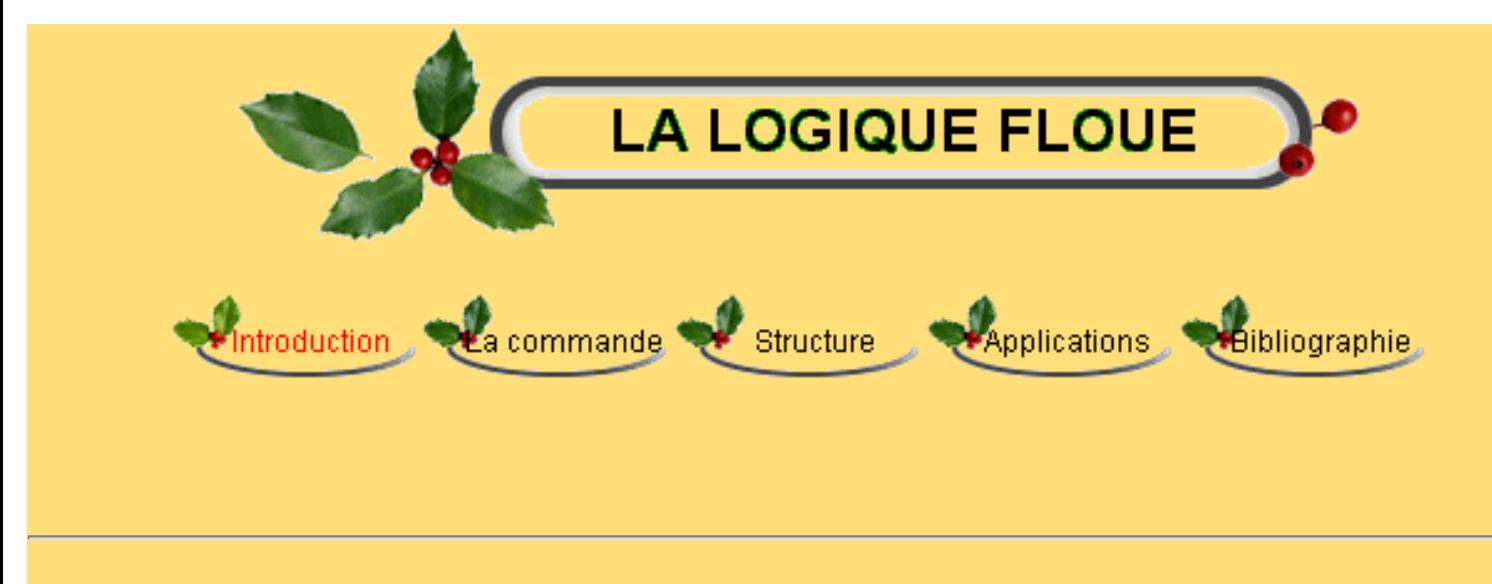

## **1/ INTRODUCTION A LA LOGIQUE FLOUE**

#### **1.2/ Exemple introductif**

Afin de mieux appréhender la problématique envisagé, nous proposons, avant l'étude rigoureuse des divers aspects relatifs à la commande floue, d'examiner l'exemple qui suit dont le but est de lui donner une idée de la commande floue en vue de lui permettre de mieux comprendre l'intérêt pratique des développement mathématiques présentés dans la suite de ce volume.

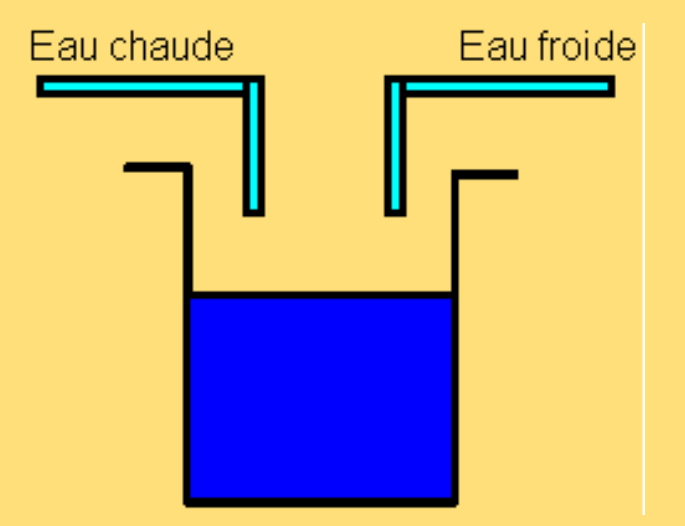

**Comment peut-on avoir de l'eau tiède dans le réservoir si on ne dispose pas d'appareils de mesure de températures?**

## **Figure 1.1**

Considérons une personne désirant compléter le niveau d'un réservoir contenant de l'eau à une température donnée de façon à emplir ce réservoir d'eau à une température souhaitée T à l'aide d'un mitigeur. Dans un premier temps, nous considérons trois températures possibles de l'eau

●

●

●

d'alimentation : froide T<sub>F</sub>, chaude T<sub>C</sub> et tiède T<sub>T</sub>. L'eau du réservoir pourra être appréciée comme froide, tiède ou chaude avec une certaine marge d'incertitude si on ne dispose pas d'appareils de mesure de température.

La commande du mitigeur sera simple :

- Si l'eau du réservoir est froide, mettre de l'eau chaude.
- Si l'eau du réservoir est tiède, mettre de l'eau tiède.
- Si l'eau du réservoir est chaude, mettre de l'eau froide.

Sans appareils de mesure précis, on a peut-être donné une information plus nuancée, telle que « tiède et plutôt chaude » et également définir des intervalles de température pour lesquels il n'y a pas d'incertitude comme « l'eau est nettement chaude » ou « réellement froide » et des zones pour lesquelles on peut hésiter.

Dans ce cas, on peut définir une quantification, éventuelle grossière, du degrés d'appartenance  $\mu$ (T) à l'une des classes « tiède », « chaud » et «froid ». la valeur 1 correspond à une appartenance 100% et 0 à la non appartenance (fig. 1.2).

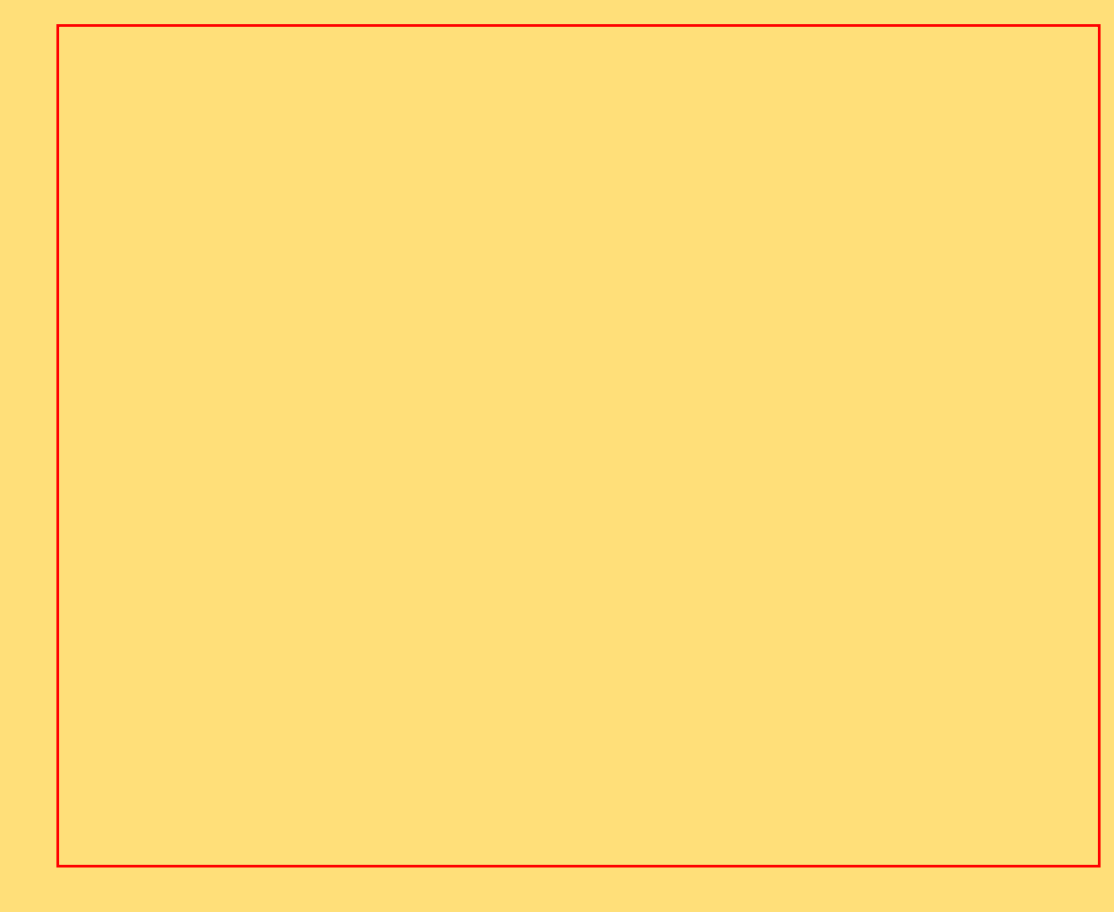

#### **Figure 1.2**

Dans l'exemple considéré :

- Pour T=T<sub>T</sub>, l'eau est tiède ;
- Pour  $T < T_1$ , l'eau est froide ;
- ●

●

●

●

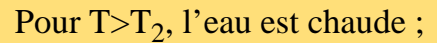

- Pour  $T \in [T_1, T_T]$ , on hésite entre froid et tiède.
- Pour  $T \in [T_T, T_2]$ , on hésite entre tiède et chaud.

Un autre choix de répartition en classes aurait pu être défini suivant notre sensibilité, de même le nombre de classes aurait pu être différent. Cette phase de répartition en classe de façon à pouvoir par la suite associer à chaque classe une décision ou commande donnée : «si l'eau du réservoir est froide ajouter de l'eau chaude » correspond au principe de base de la détermination d'une commande floue. Pour simplifier nous dirons que la « fuzzification » est « l'opération » qui à une valeur donner à la variable associé un sous ensemble flou particulier. Sa mise en œuvre conduit «l'expert » à proposer « une répartition en classes » des «caractéristiques» des propriétés considérées.

Si l'on est maintenant capable de faire une mesure, même imprécise de la valeur  $\mu_R$  de la

température de l'eau du réservoir, il faut pouvoir en déduire une valeur de la température d'alimentation. Par exemple, on peut prendre la décision qui correspond à la classe d'appartenance la plus probable.

#### Autres exemples

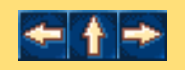

Introduction

<span id="page-5-0"></span>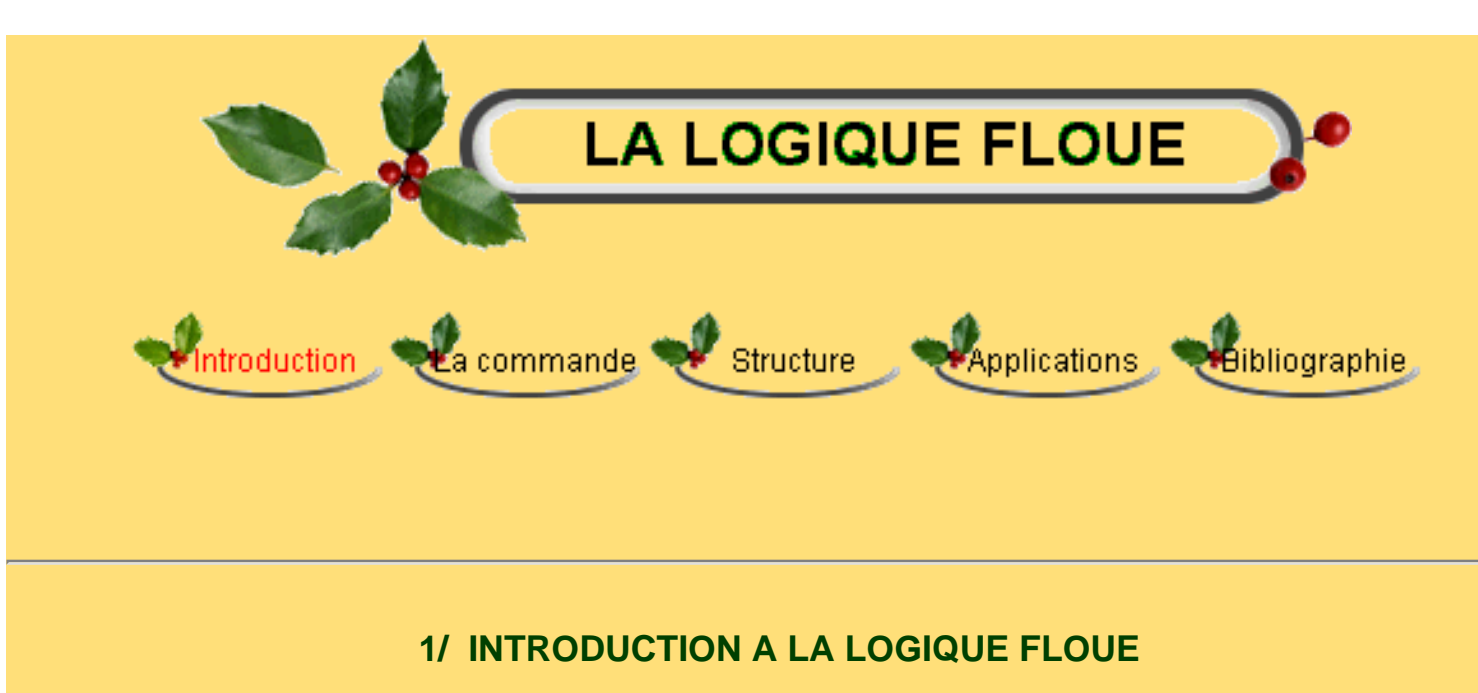

## **1.3/ Historique**

 Nous venons de voir que la logique floue sert à représenter des connaissances incertaines et imprécises. La commande floue sert à prendre une décision même si l'on ne peut pas estimer les entrées/sorties qu'à partir de prédicats vagues ou lorsque ses entrée/sorties sont entachées d'erreurs que l'on peut évaluer que grossièrement.

On conçoit l'intérêt de faire entrer l'approche floue dans la régulation ou l'asservissement des processus industriels, pour lesquels les informations disponibles sont souvent imprécises, incertaines et parfois qualitatives, dans des boucles de régulation parfois incomplètes. Le savoir faire de l'opérateur , constitué entre autres souvent des règles simples, lui permet de conduire chaque machine plus correctement parfois qu'un algorithme classique. Les prémisses de la logique floue sont apparues avant les années 1940, avec les premières approches, par des chercheurs américains, du concept d'incertitude. Il a fallu attendre 1965, pour que le concept de sous ensemble floue soit proposé par L. A. Zadeh, automaticien de réputation internationale, professeur à l'université de Berkeley en Californie, qui a contribué à la modélisation de phénomène sous forme floue, en vue de pallier les limitations dues aux incertitudes des modèles classiques à équation différentielle. En 1974, M. Mamdani expérimentait la théorie énoncée par Zadeh sur une chaudière à vapeur, matériel dont on connaît la complexité, introduisant ainsi la commande floue dans la régulation d'un processus industriel. Plusieurs applications ont alors vu le jour en Europe, pour des systèmes parfois très complexes, telle la régulation de fours de cimenterie réalisée par la société F. L. Smidt-Fuller.

●

Grâce au chercheur japonais M. Sugneo, la logique floue était introduite au Japon dès 1985. Les sociétés japonaises compirent l'avantage à la fois technique et commercial de la logique floue:

- facilité d'implantation;
- solution de problèmes multivariables complexes;
- robustesse vis à vis des incertitudes;
- - possibilité d'intégration du savoir de l'expert.

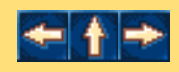

Introduction

<span id="page-7-0"></span>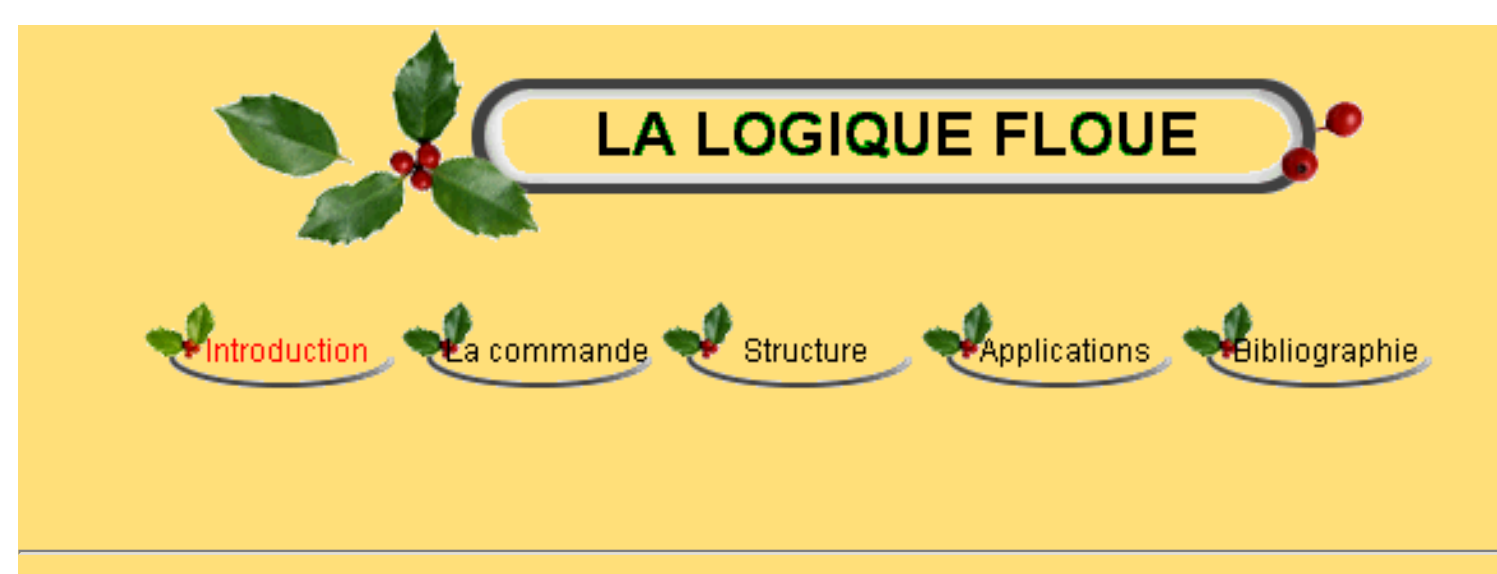

# **1/ INTRODUCTION A LA LOGIQUE FLOUE**

# **1.4/ Les différents domaines d'applications:**

Si les premières applications de la commande floue ont été développé en Europe par Mamdani, Van Lauta Lemke, Willayes......dans les années 1975, ce type de commande a été largement utilisé au Japon à la fin des années 80 et au début des années 90, sur le métro Sendai (Juillet 1987), dans la conception du lave-linge Aïsaïgo Day Fuzzy de Matsushita (Février 1990), par exemple.

Tirant profil d'une évolution de la technologie permettant d'aborder des problèmes en temps réel, à dynamique rapide (plus rapide que dans les premières applications de type conduite de processus lents: chaudière, fours,......), l'industrie japonaise a développée des produits grand public à base de logique floue:

appareils électroménagers (lave-linge, aspirateurs, autocuiseurs,...etc) ,

systèmes audio-visuels (appareils de photos autofocus, caméscope à stabilisateur d'images, photocopieurs,...)

●

systèmes automobiles embarqués (BVA, ABS, suspension, climatisation,...etc.),

●

●

●

systèmes autonomes mobiles,

●

●

●

●

systèmes de transport (train, métro, ascenseur,...),

- systèmes de conditionnement d'ambiance,
- systèmes de décision, diagnostic, reconnaissance,
- systèmes de contrôle/commande dans la plupart des domaines industriels de production, transformation, traitement de produit et déchet.

Terminons cette liste par une application, à savoir la commande à distance d'un hélicoptère sans pilote, pour des opérations de sauvetage ou inspection de sites dangereux, travail développé par l'équipe du Professeur Sugeno. Ce système intrinsèquement non linéaire, instable et présentant de fort couplage, est caractérisé par 15 variables d'état et 4 commandes (vitesse et inclinaison des rotors), reçoit des ordres globaux du style: atterrissage, décollage, vol stabilisé, vol avant, vol arrière, virage à droite, virage à gauche,....

Un système à base de logique floue, très structuré hiérarchiquement (2 niveaux de commande, une douzaine de blocs d'une soixantaine de règles chacun), traite ces ordres pour arriver aux actions sur les organes de commande de l'hélicoptère, qui vole déjà dans le ciel de Tokyo.

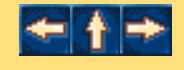

<span id="page-9-0"></span>Introduction

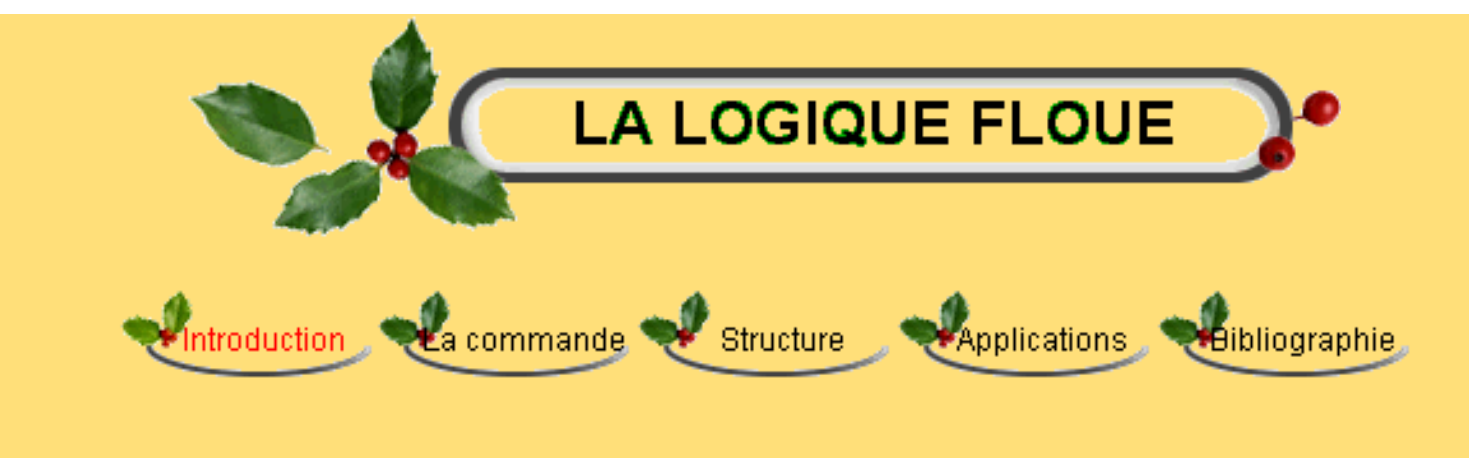

## **1/ INTRODUCTION A LA LOGIQUE FLOUE**

#### **1.5/ Le concept de la logique floue:**

Ce rapport permet de considérer des classes d'objets dont les frontières ne sont pas clairement déterminées, par l'introduction d'une fonction caractéristique (fonctions d'appartenance des objets à la classe) prenant des valeurs courantes entre 0 et1, contrairement aux ensembles «booléens», dont la fonction caractéristique ne prend que deux valeurs possibles 0 et 1.

Ces ensembles flous ont le grand avantage de constituer une représentation mathématiques de labels linguistiques largement utilisés dans l'expression de connaissances expertes, qualitatives et manipulées dans le raisonnement approché qui sera fait à partir de cette connaissance.

Ils apparaissent donc comme un moyen de réaliser l'interface entre l'information numérique (quantitative) et l'information symbolique (linguistique, qualitative).

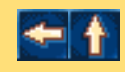

Les bases de la commande floue

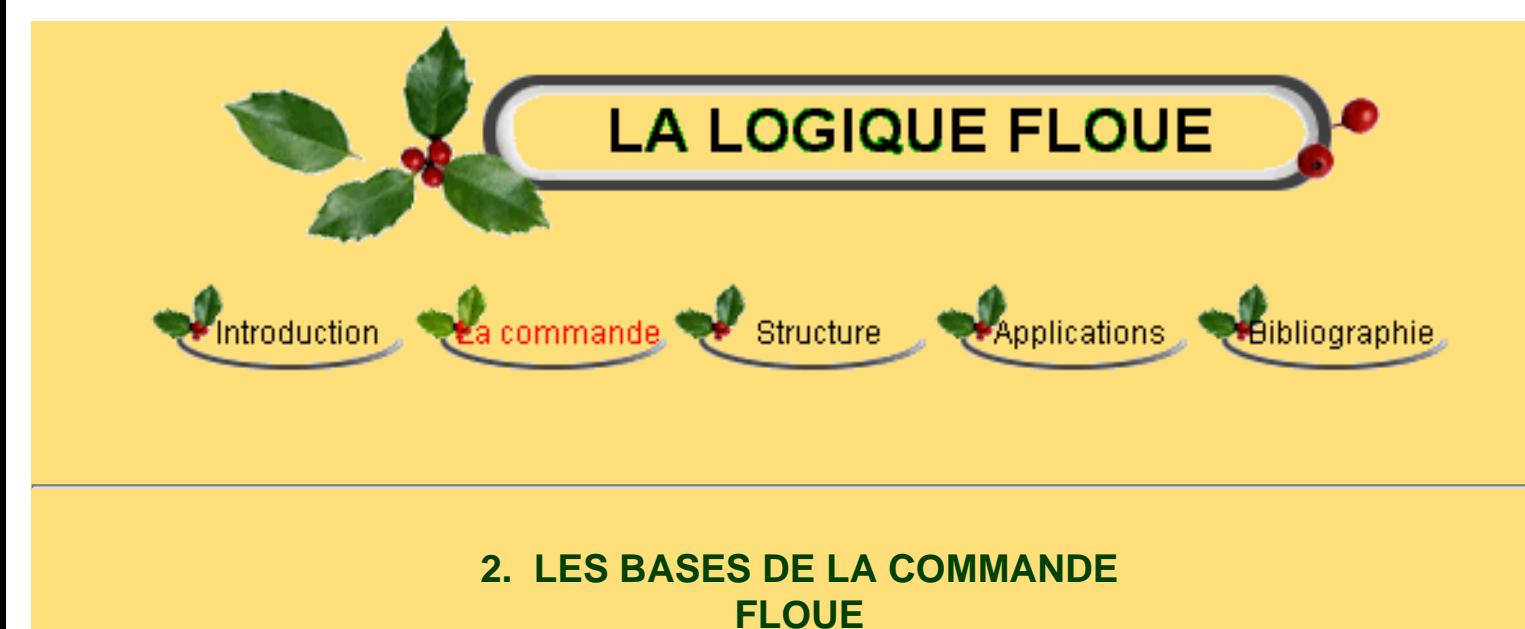

- [2.1/ Les fonctions d'appartenances](#page-11-0)
- [2.2/ Les opérateurs flous](#page-13-0)
- [2.3/ Univers de discours](#page-17-0)
- [2.4/ Schéma de la commande floue](#page-19-0)

Nous avons vu à travers l'exemple introductif l'intérêt et le principe de la commande et de la logique floues. Cette partie du cite va nous permettre de formaliser mathématiquement ces concepts. On verra tout d'abord comment fuzzifier (c'est à dire passer d'une variable réelle à une variable floue), puis comment construire un schéma de commande par la définition de règles d'inférence.

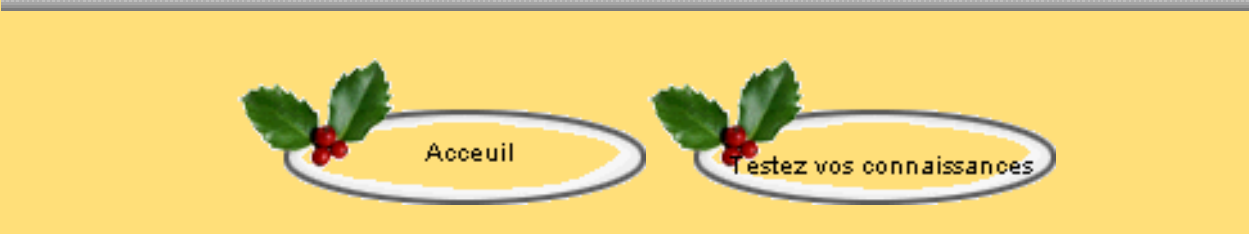

<span id="page-11-0"></span>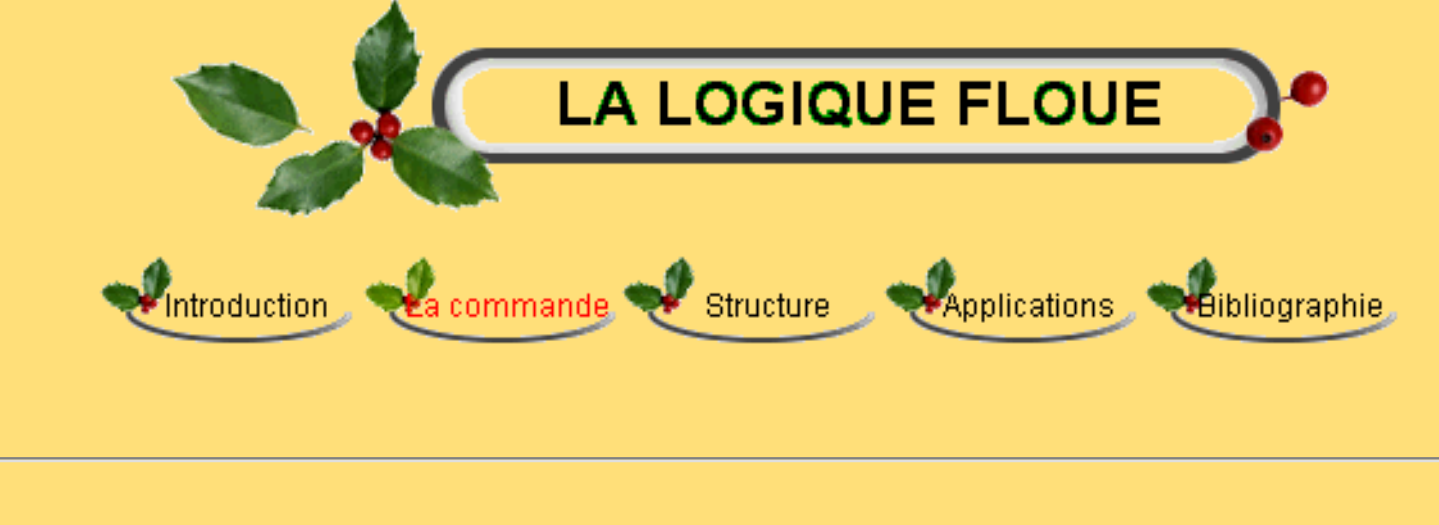

## **2. LES BASES DE LA COMMANDE FLOUE**

## **2.1/ Les Fonctions d'appartenance:**

Nous avons vu précédemment que l'on peut donner un coefficient de confiance à l'affirmation «x appartient à un ensemble A», par exemple: le coefficient d'appréciation de «l'air à la température égale à 30°C est chaud» vaut 0.6, ce qui signifie que cette température correspond à «plutôt chaude». On peut pour toute température, donc pour tout x, définir ce coefficient directement à x. Cette propriété se présente facilement par une fonction dite d'appartenance  $\mu_{\Delta}(x)$  à valeurs dans [0,1], la notation signifie «coefficient d'appartenance de x à l'ensemble caractérisé par A», l'argument x se rattache à la variable linguistique et l'indice A désigne l'ensemble concerné.

De la même manière, une variable y appartiendra à un ensemble B avec une fonction d'appartenance notée  $\mu_B(y)$ , par exemple «le vent est fort». On peut associer x et y dans une même phrase, par exemple l'ensemble C: «l'air est chaud et le vent est fort». La variable z définie par: «air chaud et vent fort» correspond à l'intersection de «air est chaud» et de «vent est fort». L'ensemble C correspond à l'intersection des ensembles A et B. La valeur de  $\mu_C(z)$ se déduit des valeurs de  $\mu_A(x)$  et  $\mu_B(y)$ . Il existe diverses solutions pour traduire mathématiquement le problème.

Un fait certain aura une fonction d'appartenance égale à 1 pour le point de fonctionnement considéré. Un fait incertain aura une fonction d'appartenance inférieure ou égale à 1. Lorsque le fait certain correspond à l'énoncée de la valeur d'une variable  $x=x_0$  on aura  $\mu_{x0}(x_0)=1$  pour  $x=x_0$  et  $\mu_{x0}(x)=0$  pour x différent de  $x_0$ : on a un singleton. Un fait incertain tel que x à peu près égal à  $x_0$  aura une fonction d'appartenance en forme de triangle. L'affirmation de x à peu près compris entre  $x_1$  et  $x_2$  correspond à une fonction trapézoïdale. Cliquez ici pour consulter les différentes formes des fonctions d'appartenances.

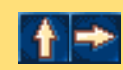

<span id="page-13-0"></span>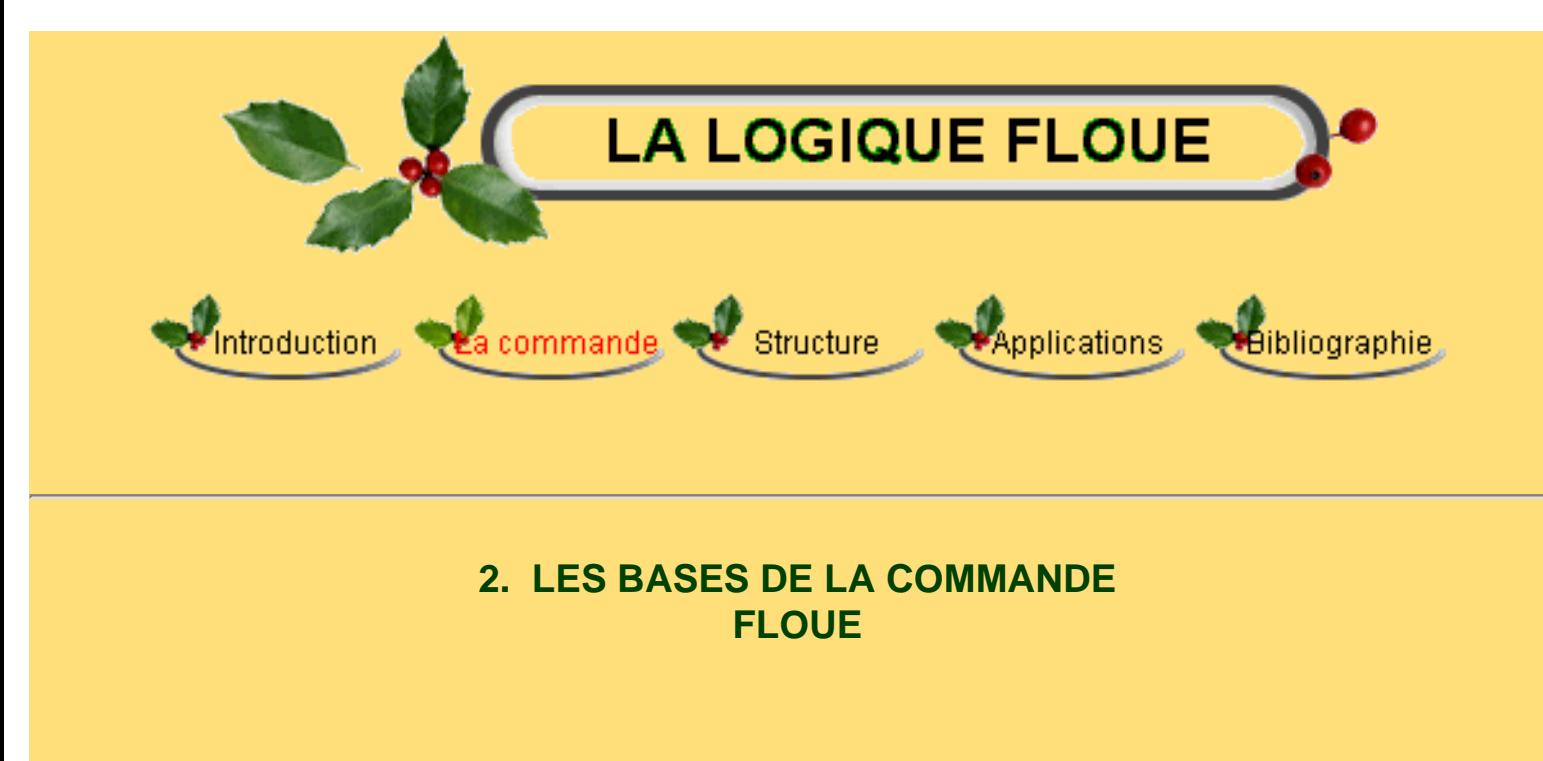

### **2.2/ Les opérateurs de la logique floue:**

Il est important de savoir composer entre les divers prédicats et leurs fonctions d'appartenance comme dans l'exemple «l'air est froid et le vent est fort» ou dans «si l'air est froid ou si le vent est fort» il faut fermer la porte. Il apparaît deux types de composition **ET** et **OU** auxquels il faut ajouter la négation. Notons x et y les variables linguistiques caractérisant la température de l'air et la force du vent et  $\mu_A(x)$ ,  $\mu_B(y)$ ,  $\mu_E(z)$ ,  $\mu_C(z)$ ,  $\mu_C(z)$  avec z={x,y}, les fonctions d'appartenance associées aux propriétés respectives «l'air est froid», «le vent est fort», «l'air est froid et le vent est fort», «l'air est froid ou le vent est fort», «l'air n'est pas froid».

#### **Opérateur NON:**

La propriété «l'air n'est pas froid» peut être caractérisée de façon évidente par la fonction d'appartenance  $\mu_C(z)=1-\mu_A(x)$  (2.2.1)

La figure 2.2.1 met en évidence cette relation:

```
Les bases de la commande floue
```
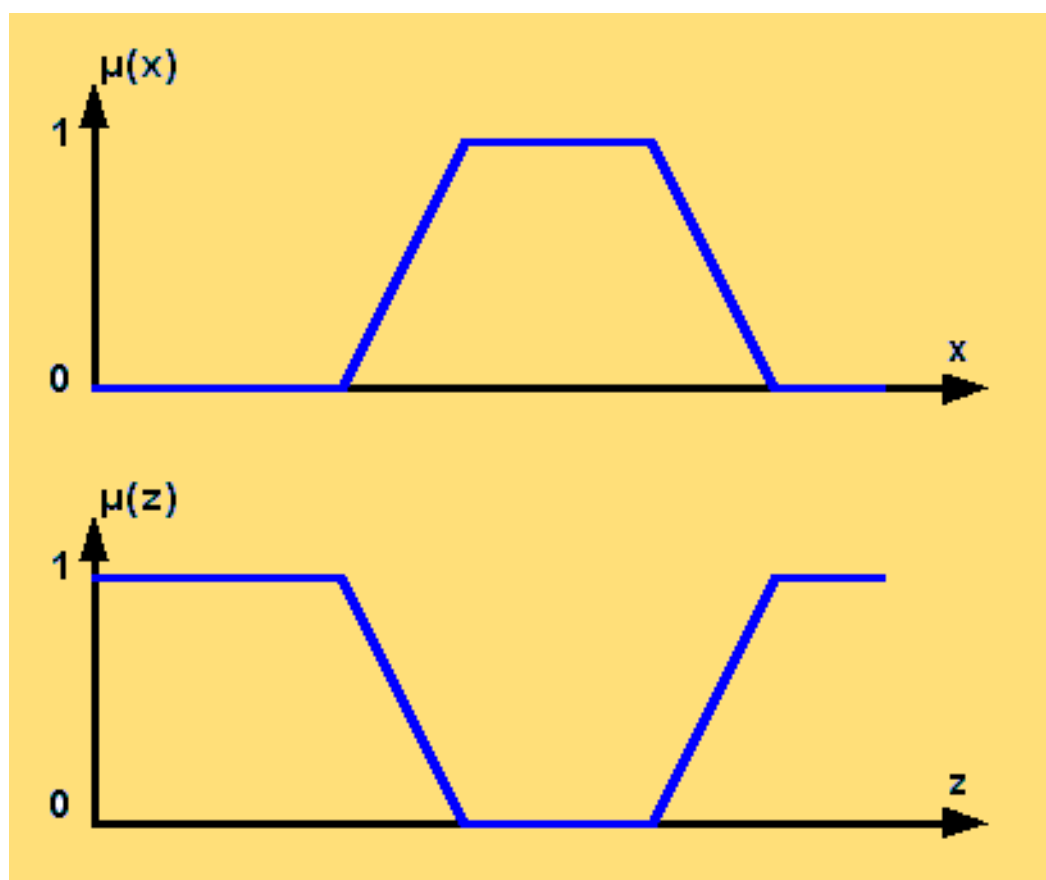

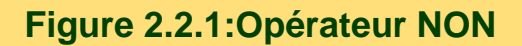

A noter qu'il s'agit de l'opérateur NON, appelée aussi «complément», «négation» ou «inverse».

### **Opérateur ET:**

La solution la plus simple et la plus utilisée pour caractériser la satisfaction simultanée de deux propriétés est de poser

$$
\mu_{E}(z) = \mu_{A \text{ et } B}(z) = \min \{ \mu_{A}(x), \mu_{B}(y) \}. \tag{2.2.2}
$$

On parle alors d'opérateur minimum.

Cette opération est représentée à la figure 2.2.2. Comme on le voit, il est possible que la fonction d'appartenance résultante  $\mu_F(z)$  n'atteigne pas la valeur 1.

On peut facilement vérifier que l'opérateur minimum est commutatif, c'est à dire qu'il est possible d'invertir  $\mu_A(x)$  et  $\mu_B(y)$  sans que la résultat change.

Cet opérateur peut être appliqué à plus de deux ensembles. Dans ce cas s'applique le théorème d'associativité.

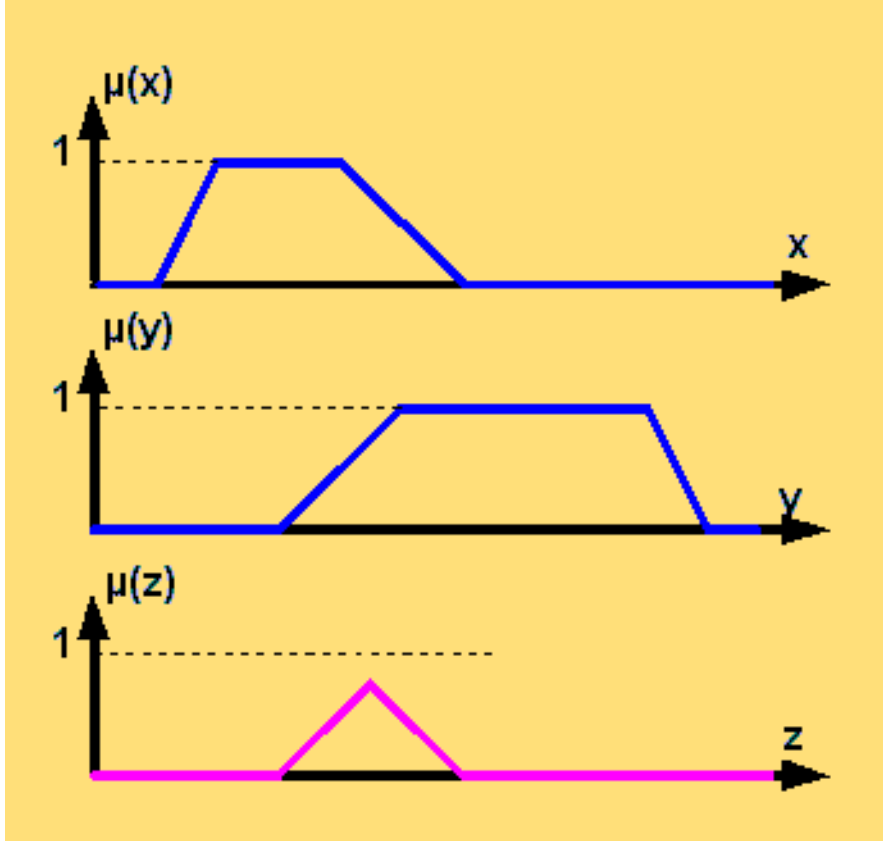

**Figure 2.2.2 : Opérateur ET**

A noter qu'il s'agit de l'opérateur ET, appelée aussi «intersection».

### **Opérateur OU:**

La réalisation de l'opérateur ou au niveau de la logique floue se fait en général par la formation du maximum, appliquée aux fonctions d'appartenance  $\mu_A(x)$  et  $\mu_B(y)$  des deux ensembles A et B. On a donc l'opérateur maximum.

$$
\mu_{\text{O}}(z) = \mu_{\text{A ou B}}(z) = \max\{\mu_{\text{A}}(x), \mu_{\text{B}}(y)\}\tag{2.2.3}
$$

La figure 2.2.3 montre cette opération. A noter qu'il est possible que la fonction d'appartenance résultante  $\mu_0(z)$  atteigne deux fois la valeur 1.

Evidemment, l'opérateur maximum est aussi commutatif et associatif.

Les bases de la commande floue

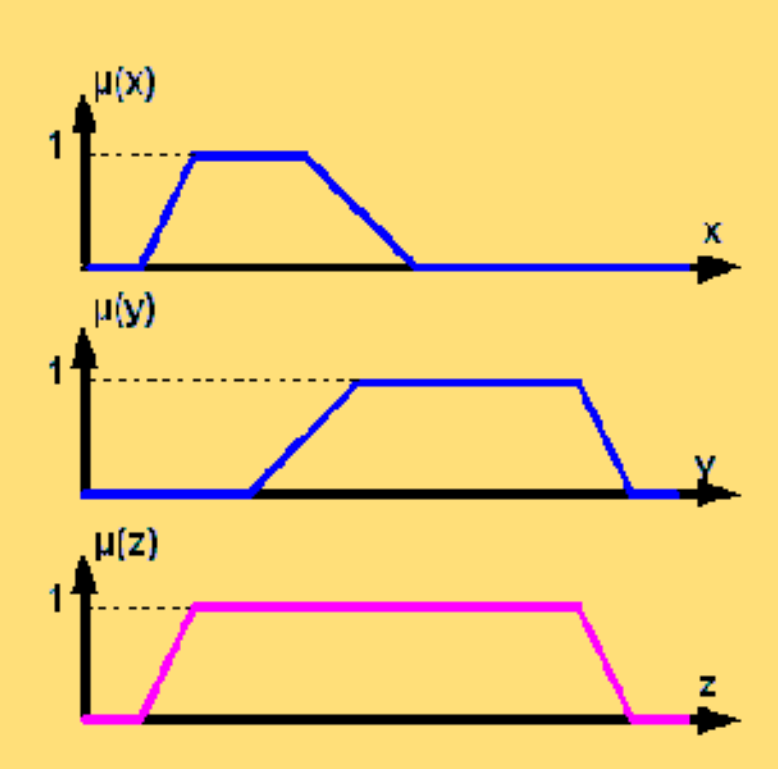

#### **Figure 2.2.3: Opérateur OU**

Dans ce paragraphe, on a introduit la formation du minimum et du maximum pour réaliser les opérateurs ET et OU. Dans la plupart des cas, ces opérateurs donnent des résultats convenables, surtout pour le réglage et la commande par logique floue.

Cependant, dans certaines circonstances, il peut être judicieux d'utiliser d'autres opérateurs, soit pour simplifier le traitement numérique, soit pour mieux tenir compte des opérations floues.

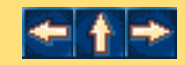

<span id="page-17-0"></span>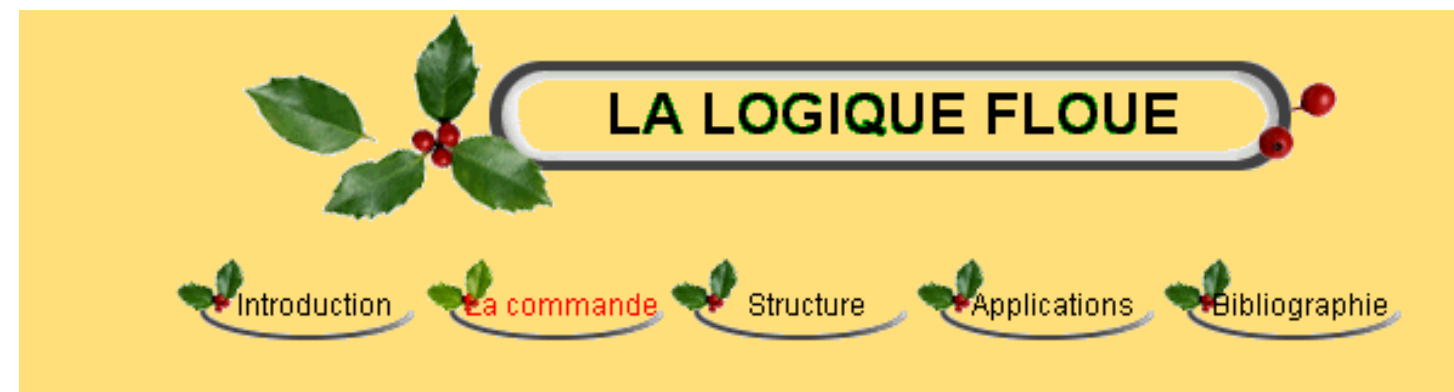

### **2. LES BASES DE LA COMMANDE FLOUE**

#### **2.3/ Univers de discours et classes d'appartenance:**

La notion d'univers de discours se conçoit aisément: reprenons notre concept de température: l'utilisateur pourra décrire la variable «température» par un certain nombre de mots: par exemple «chaud», «froid», «tiède», ou «très chaud», «assez chaud», «tiède», «assez froid», «très froid». Pour chacun de ces prédicats, on pourra donner une fonction d'appartenance. L'univers de discours sera considéré comme le domaine de fonctionnement du processus.

Les problèmes qui peuvent se poser sont:

●

●

Combien de prédicats sont nécessaire à la commande et comment les choisir.?

est-il nécessaire de choisir chaque prédicat?

En général, on peut donner un nombre de règles de commande important, mais l'intérêt de la commande floue est que seul un petit nombre de règles est nécessaire. Le nombre de prédicats dépend essentiellement de la manière dont l'expert peut décrire le processus et de la précision souhaitée. Par exemple, en commande floue classique, 5 prédicats (grand, très grand, moyen, petit, très petit) est un bon compromis; parfois trois peuvent suffire (dans la cas extrêmes, on peur aller jusqu'à 7). Les trois prédicats «petit», «moyen», «grand» ou «négatif», «positif», et «proche de zéro» servent à la régulation; les autres prédicats servent à la poursuite. La commande floue permet d'assurer une transition harmonieuse entre les deux modes de fonctionnement.

L'univers de discours d'une variable couvrira l'ensemble des valeurs prises par cette variable. En pratique, l'intersection entre deux prédicats consécutifs est non nulle, de façon à pouvoir exercer une pondération sur la commande. Il en résulte un **chevauchement** des variables qui doit être suffisant

pour permettre une description continue des variables mais pas trop important pour limiter l'imprécision. Il est notamment préférable d'éviter que les fonctions d'appartenance de deux prédicats voisins soient **simultanément égale à 1**.

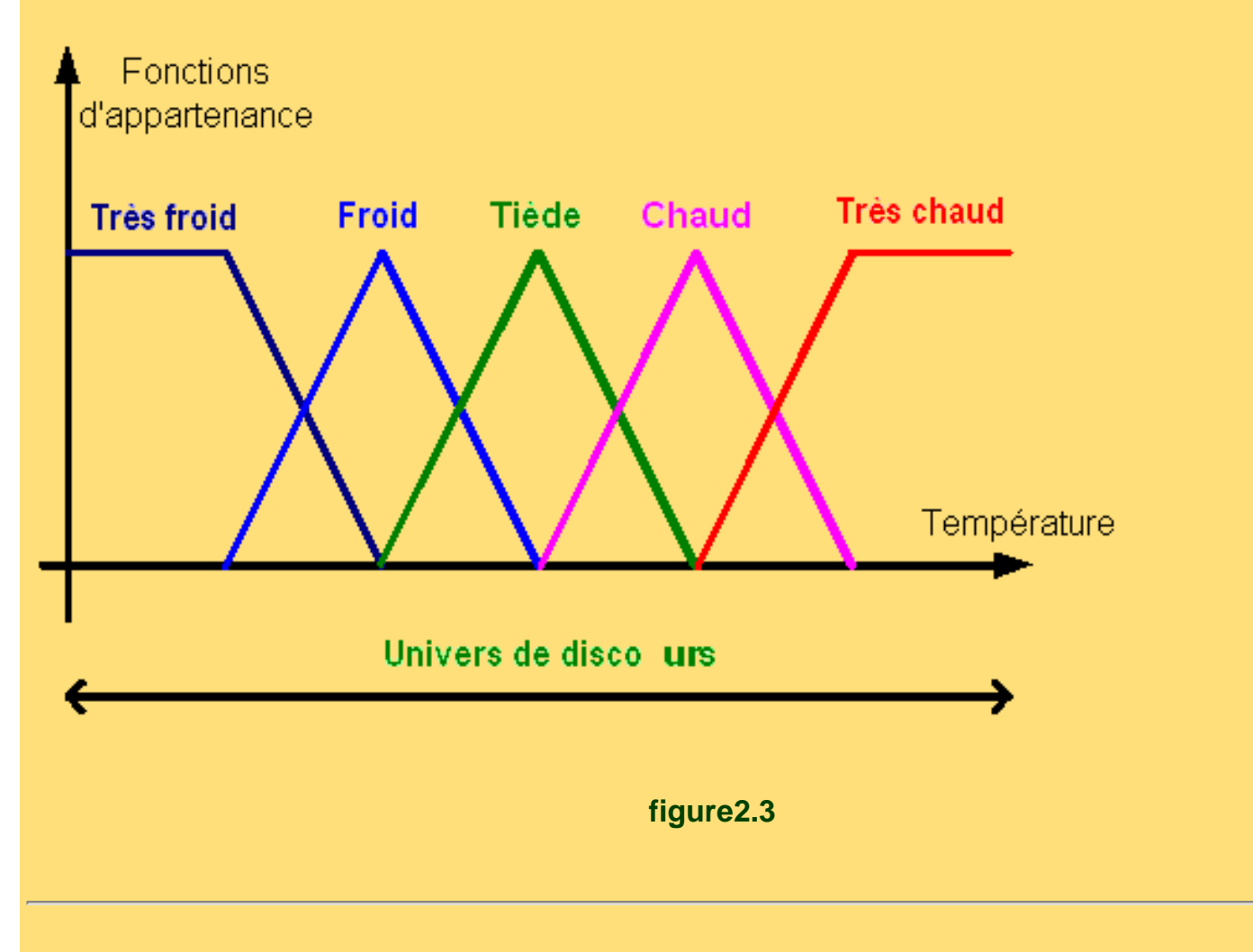

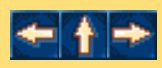

<span id="page-19-0"></span>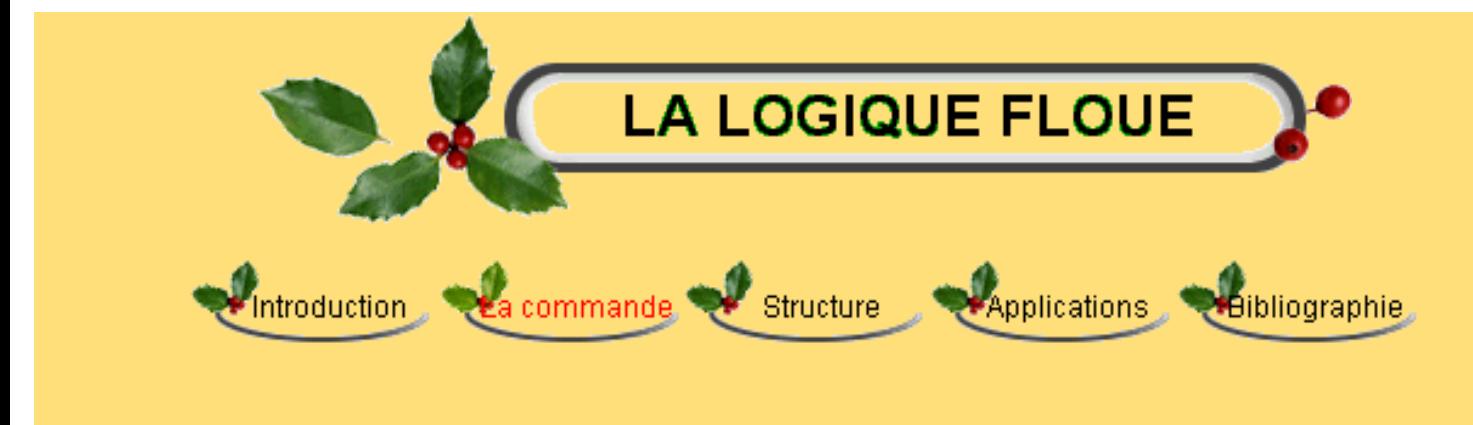

## **2. LES BASES DE LA COMMANDE FLOUE**

#### **2.4/ Schéma d'une commande floue:**

La mise en oeuvre d'une commande floue fait apparaître trois grands modules.

Le premier module traite les entrées du système (valeurs réglant). on définit tout d'abord un univers de discours, un partitionnement de cet univers en classes pour chaque entrée, et des fonctions d'appartenance pour chacune de ces entrées (par exemple pression grande, petite, faible et changement d'écart mesure consigne de débit de matériau sortant d'une trémie très élevé, élevé, moyen, négatif, très négatif). La première étape, appelée fuzzification, consiste à attribuer à la valeur réelle de chaque entrée, au temps t, sa fonction d'appartenance à chacune des classes préalablement définies, donc à transformer l'entrée réelle en un sous ensemble floue.

Le deuxième module consiste en l'application de règles de type «si l'écart de température est grand, diminuer le débit du fuel». Ces règles vont, comme dans l'exemple introductif, permettre de passer d'un degrés d'appartenance d'une grandeur réglante au degrés d'appartenance d'une commande. Ce module est constitué d'une base de règles et d'un moteur d'inférence qui permet le calcul.

Le troisième et le dernier module décrit l'étape de défuzzification qui est la transformation inverse de la première. Il permet de passer d'un degrés d'appartenance d'une commande à la détermination de la valeur à donner à cette commande.

Le schéma de commande est donné par la figure (2.4).

Les bases de la commande floue

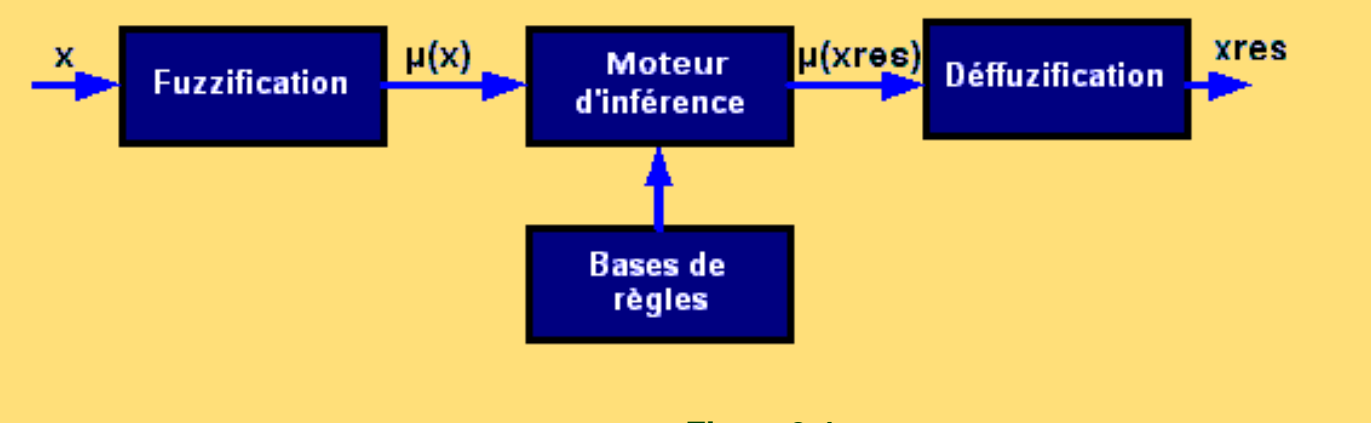

**Figure2.4**

x représente le vecteur des entrées,  $x_{RES}$  celui des commandes,  $\mu(x)$  et  $\mu(x_{RES})$  les fonctions

d'appartenances correspondantes

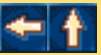

Stucture d'une commande floue

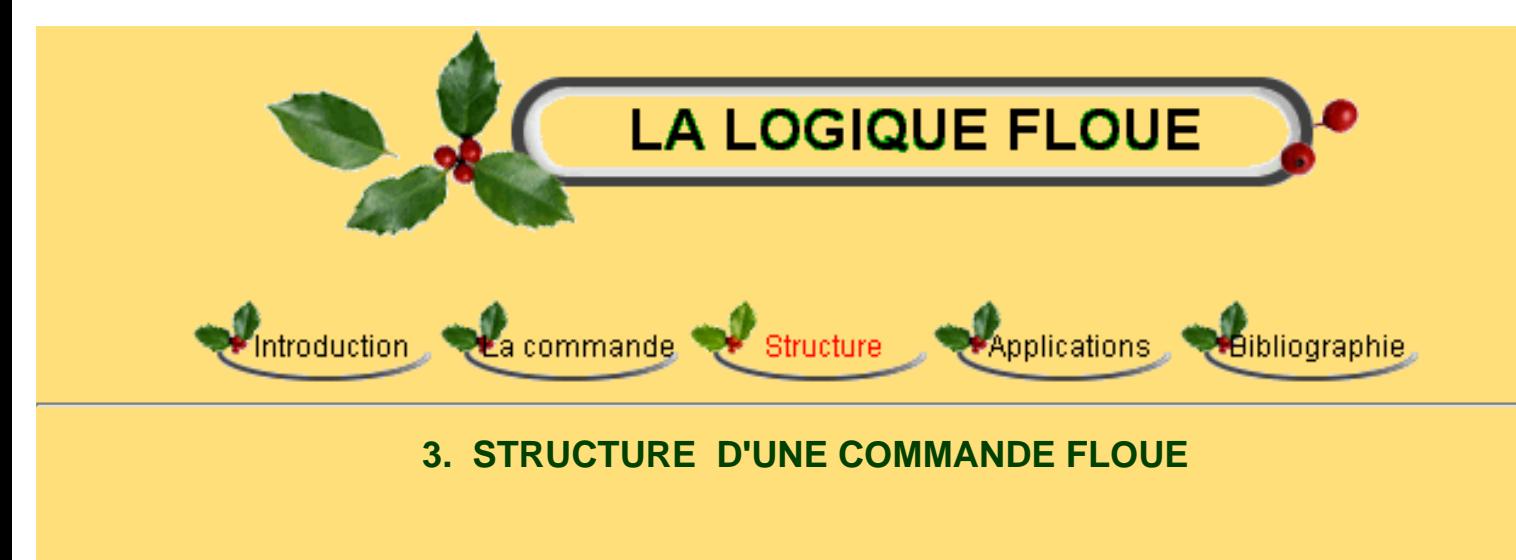

- [3.1/ Bases de règles et définitions](#page-23-0)
- [3.2/ Interface de fuzzification](#page-25-0)
- [3.3/ Mécanisme d'inférence](#page-27-0)
- [3.4/ Interface de défuzzification](#page-29-0)

La structure conventionnelle d'une commande floue est présentée par figure 3.1. Elle est composée de quatre blocs distincts dont les définitions son données ci-dessous.

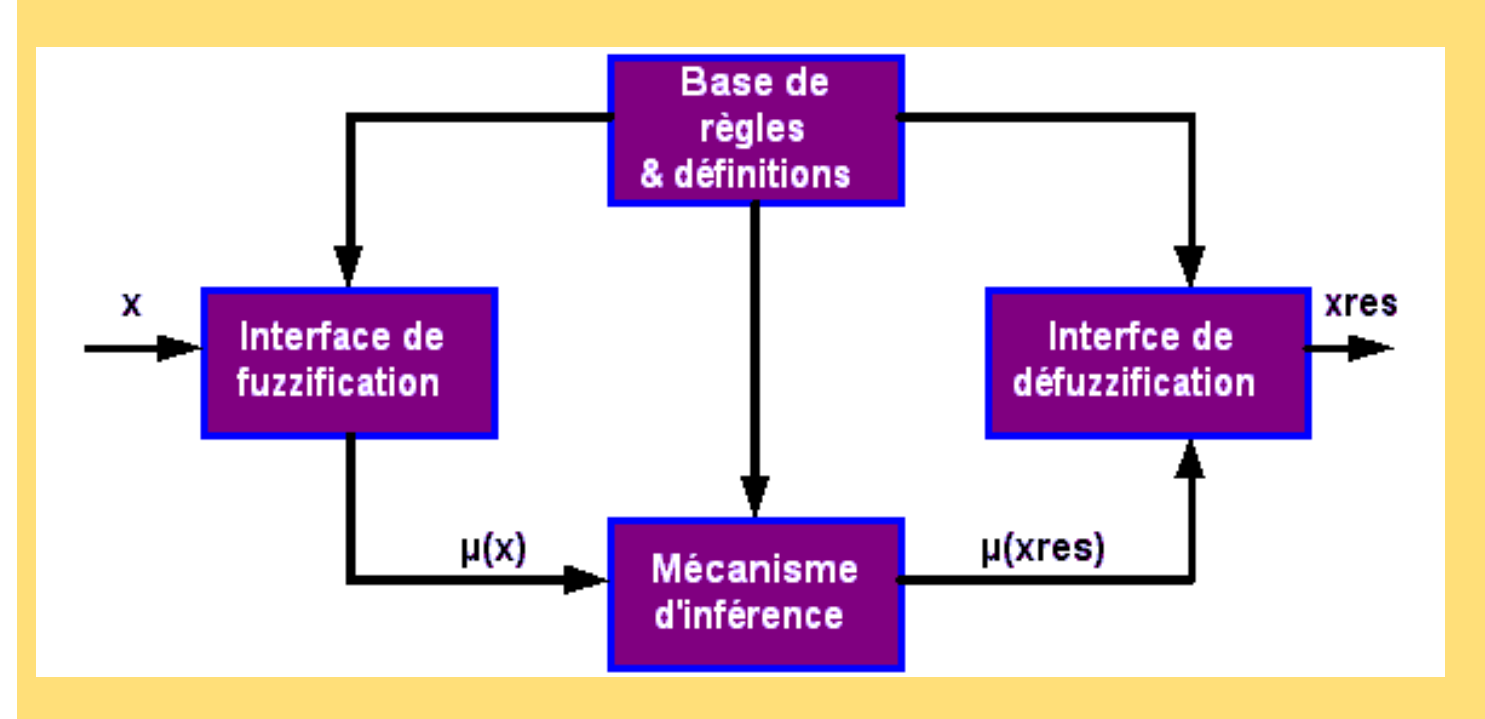

**Figure 3.1:** Structure d'une commande floue

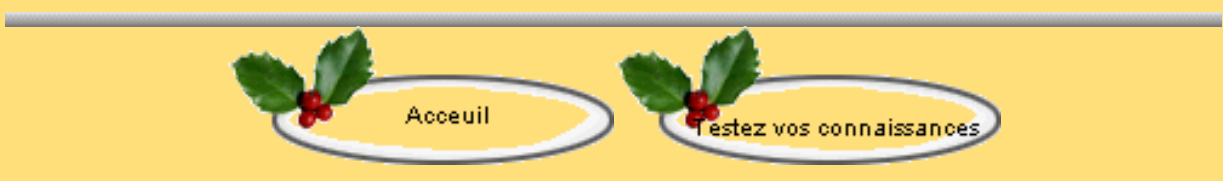

Stucture d'une commande floue

<span id="page-23-0"></span>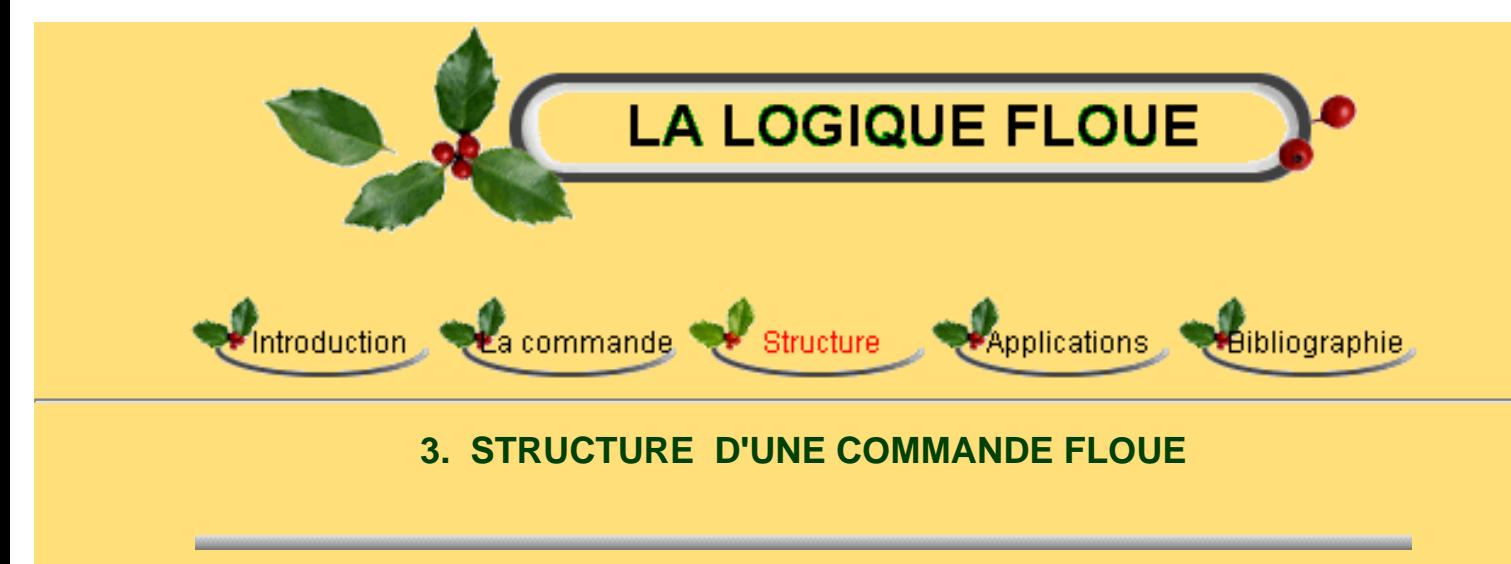

#### **3.1/ Bases de règles et définitions:**

On regroupe dans ce bloc, d'existence virtuelle, l'ensemble des définitions utilisées dans la commande floue (univers de discours, partitions floue, choix des opérateurs...), ainsi que la base de règles «Si...alors...» de la stratégie de commande de l'expert.

#### **Partition floue:**

La création et l'utilisation d'une base de règles nécessitent l'existence, pour chaque univers de discours considéré, de sous ensemble floues particuliers. La définition de ces sous-ensembles floues fait l'objet de la partition floue.

La partition floue d'un univers de discours U consiste à définir n sous-ensembles flous  $\mathsf{F}_\mathsf{i}$  de façon à recouvrir U. C'est à dire que pour tout élément x de U, il faut assurer une appartenance minimale  $\epsilon$ à l'union de Fi.

$$
\bigcup F_{\delta} \supseteq U_{\epsilon} = \{x \in U; \mu_{U_{\epsilon}}(x) = \epsilon\}
$$
\n(3.1)

La condition (3.1) se traduit au niveau des fonctions d'appartenance par la condition

$$
\forall x \in U; \mu_{F_n}(x) \vee \ldots \vee \mu_{F_n}(x) \ge \varepsilon \tag{3.2}
$$

ou v est un opérateur d'union (appelé également "ou"). Comme la fonction max minore toutes les fonctions utilisées comme opérateurs d'union, pour assurer une partition floue de niveau  $\epsilon$ , il faut et il suffit que tout élément x de U possède un degrés d'appartenance à l'union des F<sub>i</sub> avec pour opérateur d'union la fonction max, supérieure ou égal à  $\epsilon$ .

L'ensemble de sous-ensembles flous à définir dans une partition d'un univers de discours est fixé

par l'expert. Plus ce nombre est important et plus on définit de classes sur cet univers, ce qui permet d'augmenter la sensibilité de la commande floues.

#### **OBases de règles**

 Une fois la partition des univers de discours réalisée, il est possible de définir la base de règle. Celle-ci caractérise les relations entre les classes d'événements possibles en entrée et les commandes correspondantes.

Par conséquent, si l'on considère n univers de discours U<sub>i</sub> pour les prémisses des règles floues et si pour chaque univers U<sub>i</sub> on définit une partition en m<sub>i</sub> sous ensembles flous, le nombre maximum de règles  $r_{\text{max}}$  est de:

$$
r_{max} = \prod_{i=1}^{n} m_i
$$
\n(3.3)

Le nombre de règles définis par l'expert peut-être inférieure à r<sub>max</sub>. C'est le cas, en particulier, s'il

existe des configurations des sous ensembles flous impossibles à obtenir pour le système. Par exemple, dans le cas d'un freinage automatique des véhicules, la configuration «Vitesse importante ET Distance de l'obstacle nulle» n'est pas considérée.

De plus le nombre de sous ensemble flous définissant la partition de l'univers de discours de la commande n'est pas forcément égale au nombre de règles. En effet, il est possible de considérer des configurations différentes aboutissants à la même conclusion. Par exemple, dans le cas de la commande automatique de freinage, les cas «Vitesse petite et Distance de l'obstacle faible» et «vitesse moyenne Et Distance de l'obstacle importante» amènent à la même conclusion «Freinage faible».

Enfin, on peut remarquer qu'une augmentation de la sensibilité de la commande floue obtenue par une partition plus fine des univers de discours des prémisses aboutit à un accroissement important du nombre de règles à définir par l'expert.

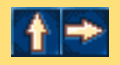

Stucture d'une commande floue

<span id="page-25-0"></span>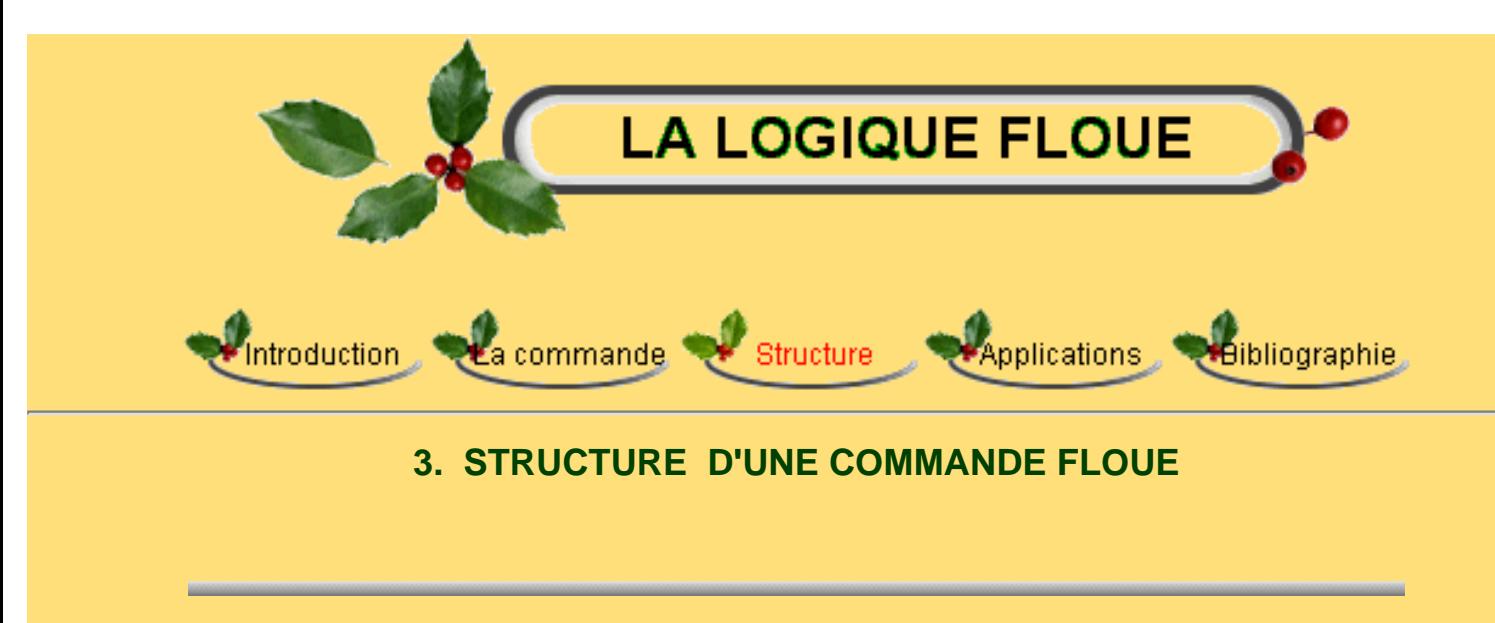

#### **3.2/ Interface de fuzzification:**

 Les opérateurs utilisés dans la commande floue agissent sur des sous-ensembles flous. Par conséquent, il est nécessaire de transformer les variables non floues provenant du mode extérieur en des sous-ensembles flous. Pour se faire, on utilise un opérateur dit de fuzzification qui associe à une mesure de la variable  $x_0$  une fonction d'appartenance particulière  $\mu_{x0}(x)$ .

Le choix de l'opérateur de fuzzification dépend de la confiance que l'on accorde aux mesures effectuées. Ainsi si la mesure  $x_0$  est exacte, les sous ensemble floue  $X_0$  doit être représentée par un

fait précis. Par conséquent, on utilise comme opérateur de fuzzification la transformation dite de singleton. La fonction d'appartenance du sous-ensemble flous  $X_0$  est alors définie par:

$$
\mu_{x_0}: U \to U, \ \mu_{x_0}(x) = 1 \ \text{si} \ \ x = x_0; \ \mu_{x_0}(x) = 0 \ \text{si} \ \ x \neq x_0 \tag{3.4}
$$

La figure 3.2 montre l'aspect de cette fonction d'appartenance.

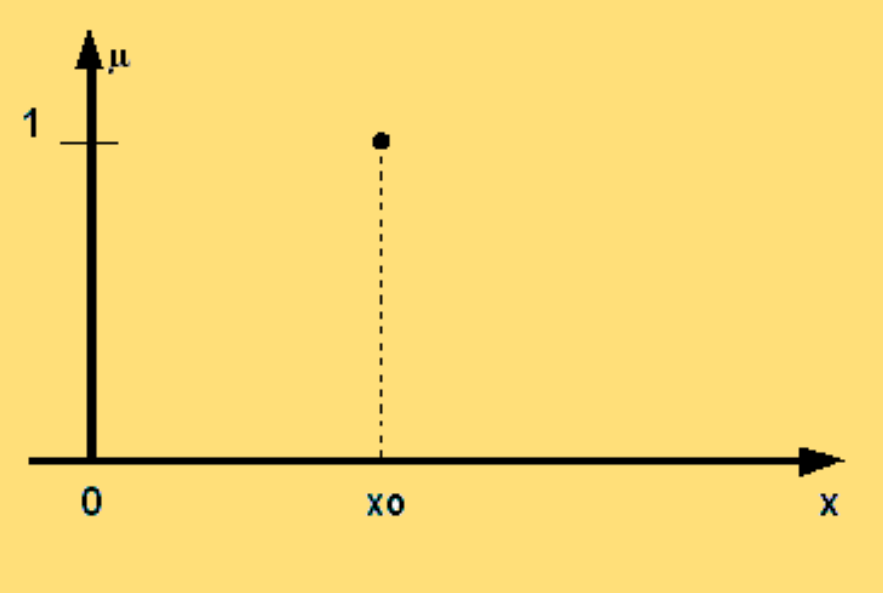

 **Figure 3.2:** Méthode de fuzzification pour une mesure exacte

Ainsi, le sous ensemble floues  $X_0$  réalisé par cette méthode de fuzzification ne comprend que l'élément  $x_0$ .

Par contre, si la mesure de la variable est incertaine, par exemple à cause de bruit, le sous ensemble flou  $X_0$  doit être représentée par un fait imprécis. On utilise alors une méthode de fuzzification qui associe à la variable mesurée  $x_0$  une fonction d'appartenance telle que, par exemple:

$$
\mu_{x_0}(x) = \max\left\{0; 1 - \frac{|x - x_0|}{\varepsilon}\right\} \tag{3.5}
$$

La représentation graphique de cette fonction est représentée par la figure 3.3. Ce sous-ensemble flou comprend donc la mesure  $x_0$  avec une appartenance unité et les valeurs voisines de  $x_0$  avec une appartenance inversement proportionnelle à l'écart avec  $x_0$ .

La base du triangle  $(\epsilon)$  est fonction de l'importance relative des erreurs de mesures. En effet, plus elles sont importantes, plus la mesure de la variable  $x_0$  devient imprécise, et donc, plus le triangle doit s'élargir.

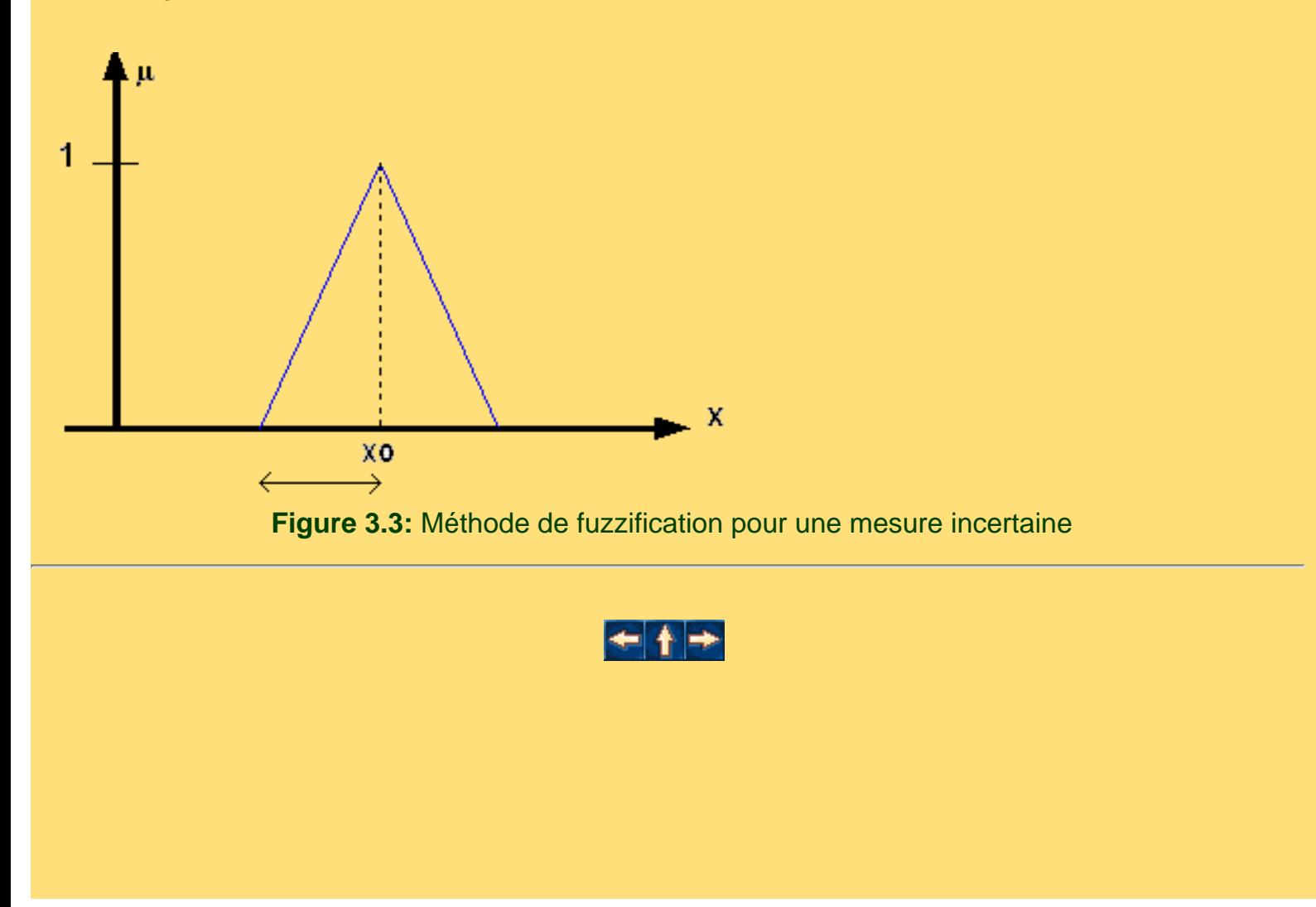

<span id="page-27-0"></span>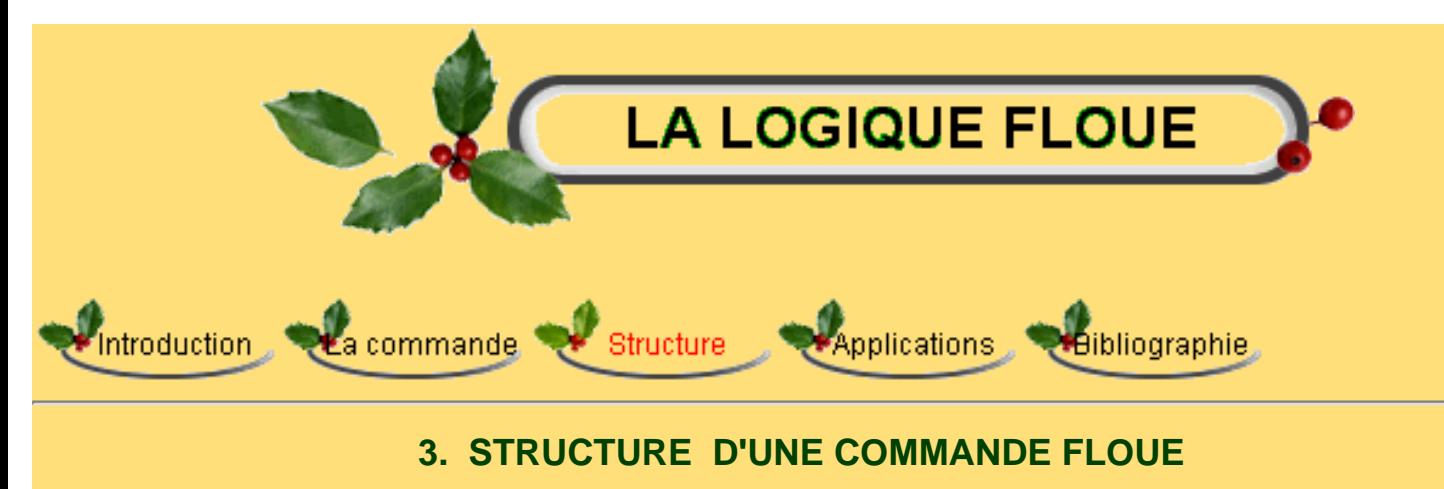

#### **3.3/ Mécanismes d'inférence:**

A partir de la base de règles (fournie par l'expert) et du sous ensemble flou X0 correspondant à la fuzzification du vecteur de mesure  $x_0=[x_0,1,\ldots,x_0,n]^T \Box U$ , le mécanisme d'inférence calcule le sous-ensemble flou  $\mu(x_0)$  relatif à la commande du système.

En général, plusieurs valeurs de variables floues, convenablement défini par des fonctions d'appartenance, sont liées entre elles par des règles, afin de tirer des conclusions. On parle alors de déductions floues. Dans ce contexte, on peut distinguer deux genres de règles d'inférences:

● Inférence avec une seule règle

● Inférence avec plusieurs règles

 Dans les inférences de régulateur par logique floue interviennent les opérateurs ET et OU. L'opérateur ET s'applique aux variables à l'intérieur d'une règle, tandis que l'opérateur OU lie les différentes règles.

Comme on l'a montré dans le paragraphe opérateurs flous (2.2), il existe plusieurs possibilités pour réaliser ces opérateurs qui s'appliquent aux fonctions d'appartenance. On introduit alors la notion de méthode d'inférence. Elle détermine la réalisation des différents opérateurs dans une inférence, permettant ainsi un traitement numérique de cette dernière.

Pour le réglage par logique floue, on utilise en général, une des méthodes suivantes:

●

- Méthode d'inférence max-min.
- ●
- Méthode d'inférence max-prod.
- ●

Méthode d'inférence somme-prod.

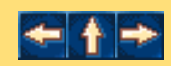

Stucture d'une commande floue

<span id="page-29-0"></span>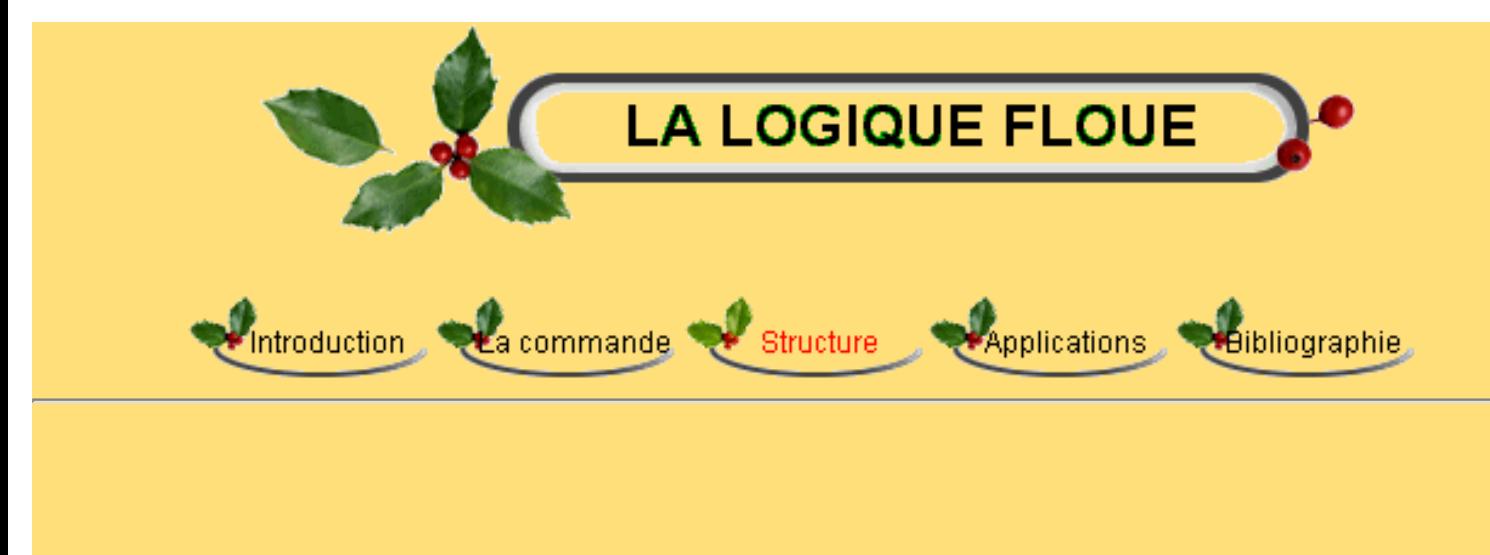

## **3. STRUCTURE D'UNE COMMANDE FLOUE**

### **3.4/ Interface de défuzzification:**

Comme on l'a vu à la section précédente, les méthodes d'inférences fournissent une fonction d'appartenance résultante  $\mu_{RES}(z)$  pour la variable de sortie z. Il s'agit donc d'une information floue.

Les actionneurs actuels, utilisées dans les boucles de commande ne s'accompagnent pas de ce genre de décision, il convient de la transformer en une grandeur de commande précise: c'est le but de l'étape de défuzzification. Les méthodes les plus couramment utilisées sont:

```
\OmegaLa méthode de centre de gravité
\triangleLa méthode de maximum
\OmegaLa méthode des surfaces
\triangleLa méthode des hauteurs
```
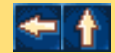

Applications de la logique floue

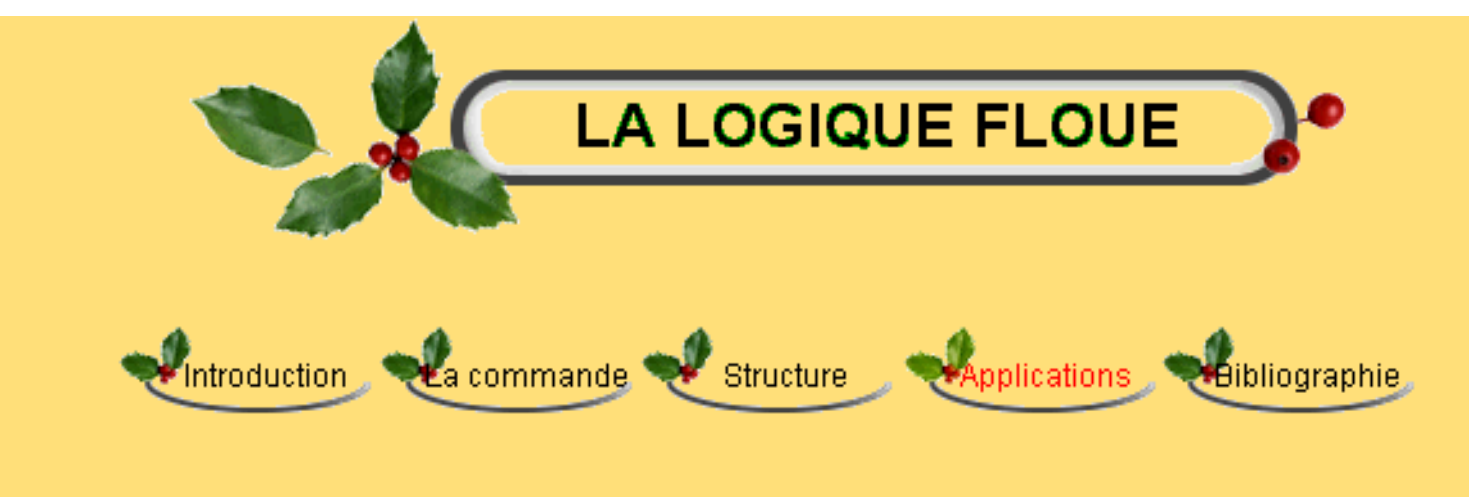

**4/ Applications de la logique floue**

- [4.1/ Contrôle du niveau d'eau:](#page-31-0)
- [4.2/ Régulation de température :](#page-33-0)
- [4.3/ Contrôle du climat d'une serre:](#page-34-0)
- [4.4/ Travaux pratique: La simulation d'un asservissement par logique floue](#page-40-0)

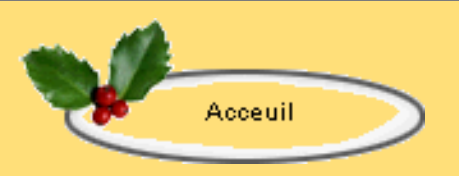

<span id="page-31-0"></span>Applications de la logique floue

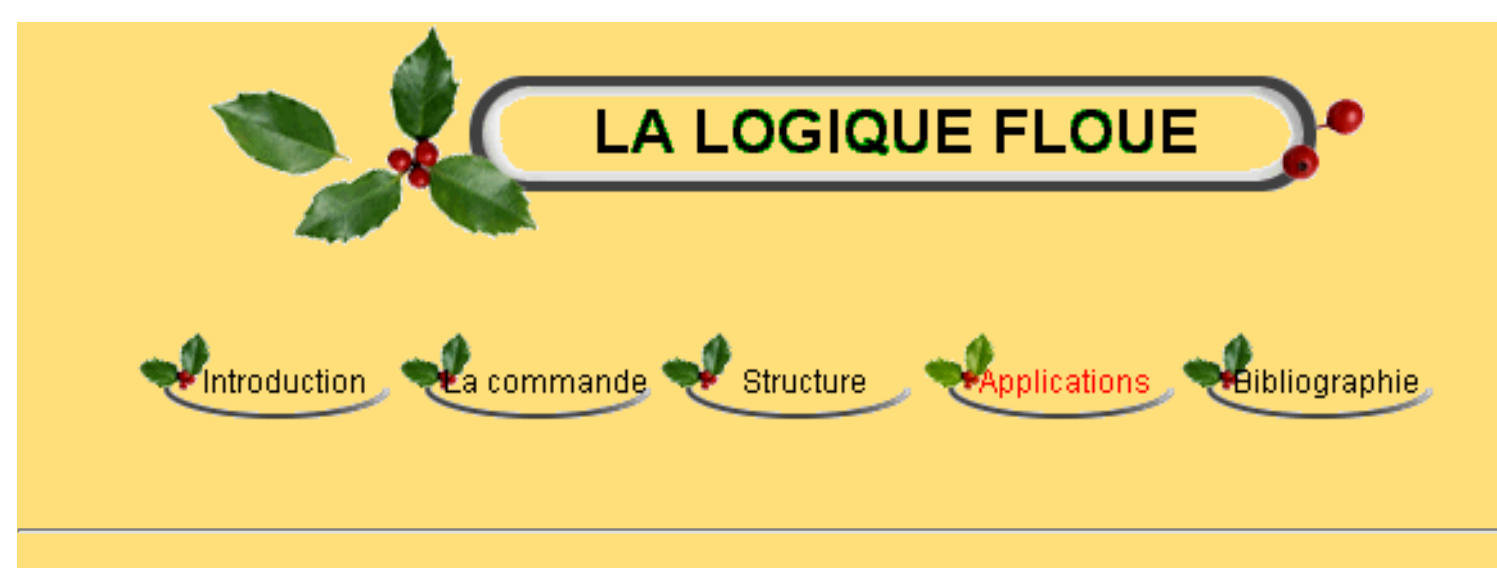

## **4/ Applications de la logique floue**

## **Contrôle du niveau d'eau:**

Notre objectif dans cette partie est de contrôler le niveau d'eau dans le réservoir représenté cidessous. Ce dernier est constitué de deux pipes: la première coule dedans et la deuxième a pour rôle de faire sortir l'eau. On peut changer la valve dirigeant l'eau qui coule dans le réservoir, mais le taux de l'écoulement dépend du diamètre de la pipe (lequel est constant) et la pression dans le réservoir (lequel varie avec le niveau d'eau). On remarque que le système a des caractéristiques non linéaires.

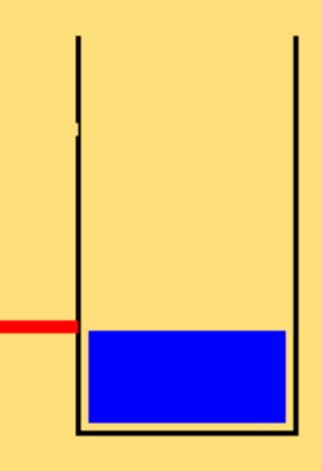

Figure (4.1)

Le régulateur du niveau d'eau dans le réservoir a besoin de savoir le niveau d'eau courant et il doit être capable de commander la valve. L'entrée de notre contrôleur sera l'erreur sur le niveau (consigne – sortie) et sa sortie est un signal précisant le degré d'ouverture ou de fermeture de la valve. Une première réflexion aboutit à un régulateur flou fonctionnant avec les règles suivantes

1.

si (le niveau est bon) alors (Ne changez pas la valve)

2.

si (le niveau est bas) alors (Ouvrir la valve)

3.

si (le niveau est haut) alors (Fermez la valve)

 La question qui peut se poser: Est ce que ces trois règles sont suffisantes pour réguler un tel système et comment peut-on vérifier si c'est le bon choix ou non?

La solution est de simuler ce système ainsi le régulateur flou associé.

 Pour simuler cet exemple en utilisant le logiciel MATLAB (Simulink et la boîte à outil Fuzzy logic), Consultez le lien suivant: Travaillez avec Simulink

Vous pouvez de même consultez le site officiel de MATLAB

http://www.mathworks.com/products/fuzzylogic.html (langue anglaise)

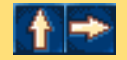

<span id="page-33-0"></span>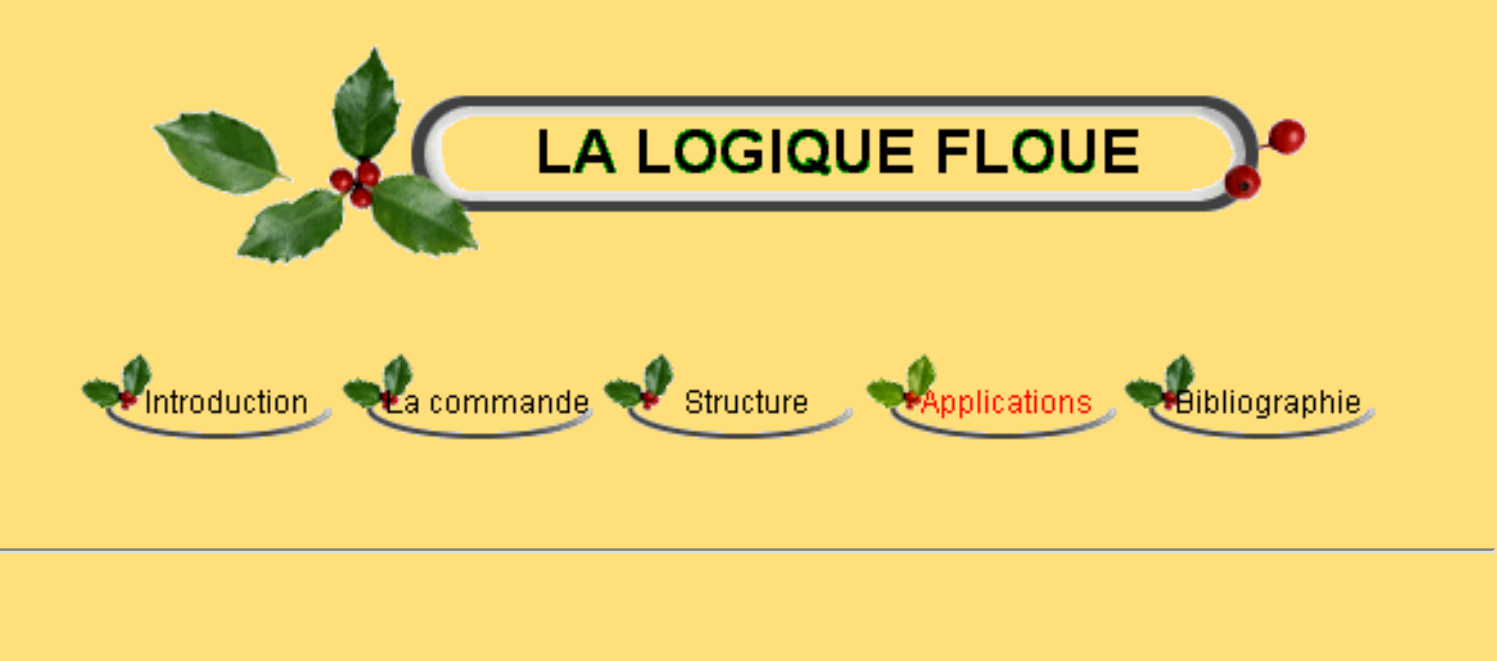

## **4/ Applications de la logique floue**

### **Régulation de température :**

 On présente le cas de réglage de la température d'une serre. Dans ce but, on mesure la température avec un capteur qui fournit la valeur de la grandeur à régler. On suppose que le système est linéaire et ayant une fonction de transfert H(s)=1/(s+2) avec un retard égale à 1s. C'est un système de contrôle de température avec un élément de chauffage et de ventilation. La température désirée est de 20°C. La température extérieure est de 10°C et son effet intervient au niveau de l'intégrateur. On modélise le système avec SIMULINK.

Pour la régulation d'un système pareil, on propose trois solutions:

1es Cas : Régulation PID 2ème cas : Régulateur flou à une seule entrée 3ème cas : Régulateur flou à deux entrées

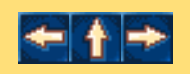

ĺ,

Applications de la logique floue

<span id="page-34-0"></span>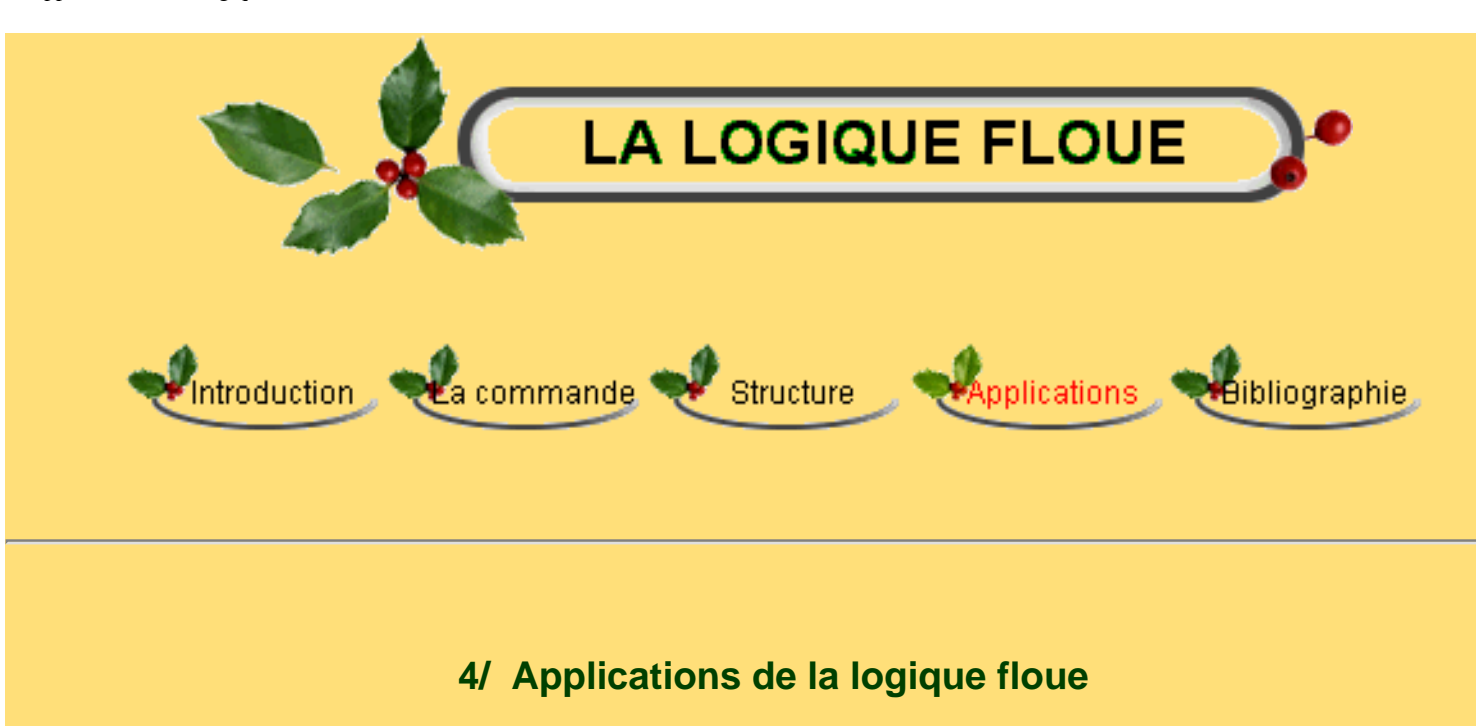

# **Contrôle du climat d'une serre:**

 En Tunisie, la culture sous serre connaît un développement important, Pour faire face à un marché de plus en plus concurrentiel et conditionné par des norme de qualité de plus en plus sévères, les systèmes de production "Serres" deviennent considérablement sophistiqués et alors démesurément coûteux. c'est pourquoi, les serristes qui veulent demeurer compétitifs, doivent optimiser leur investissement par une grande maîtrise des conditions de production.

## **Dispositif expérimental:**

L'objectif de cette paragraphe est de présenter l'ensemble du dispositif expérimental mis en oeuvre dans notre application de contrôle climatique de la serre ainsi les instruments qui y sont associées.

- 1. Description de la serre
- 2. Equipement de la serre
- 3. Méthodologie de la commande
- 4. Résultats expérimentaux

## **Contrôle climatique de la serre par la logique floue**

Dans tous les domaines, l'apparition d'une nouvelle technique motive les chercheurs pour découvrir les avantages d'une telle technique par rapport à celle qui existent.

Ainsi, l'introduction de la logique floue dans la commande a poussé la majorité des automaticiens a avoir l'intérêt et les avantages de cette nouvelle technique de commande par rapport aux techniques classiques. Dans ce contexte on va utiliser un contrôleur flou pour la régulation de la température de la température et de l'humidité sous serre.

La conception de la commande floue est une étape indispensable dans la conception du système flou. Cette partie se décompose de quatre parties:

- Définition des variables de commande du processus.
- Définition des sous ensembles flous associées aux variables de commande.
- Définitions des fonctions d'appartenance associées aux sous ensembles mis en jeu.
- Définitions des règles de contrôles.
- **1. Contrôle de l'humidité:**
	- Définitions des variables de commande
	- Définitions des variables linguistiques
	- Définitions des fonctions d'appartenances
	- Règles de contrôle
	- Résultats et simulation

#### **2. Contrôle de température:**

On présente, pour la régulation de la température, deux types de réglages:

Réglage grossier:

●

#### Définitions des variables de commande

- Définitions des variables linguistiques
- Définitions des fonctions d'appartenances
- Règles de contrôle
- Résultats et simulation Réglage fin:
- Définitions des variables de commande
- Définitions des variables linguistiques
- Définitions des fonctions d'appartenances
- Règles de contrôle

●

●

● Résultats et simulation

#### **3. Développement pratique d'un contrôleur flou:**

D'après des essais déjà faits par le contrôleur classique, nous avons remarqué un excès d'humidité qui reste d'être un problème la croissance des plantes. Nous avons donc conçu un régulateur flou pour résoudre ce problème, celui qui contrôle à la fois la température et l'humidité sous serre.

Les différentes étapes de cette application sont :

Le développement pratique de l'algorithme pour la régulation de la température et de l'humidité sous serre.

La comparaison avec le contrôle classique.

#### 1. Description du contrôleur flou

 Nous avons utilisé un schéma bloc simple qui répond à nos besoins. Ce schéma est représenté à la figure 5.3.1.

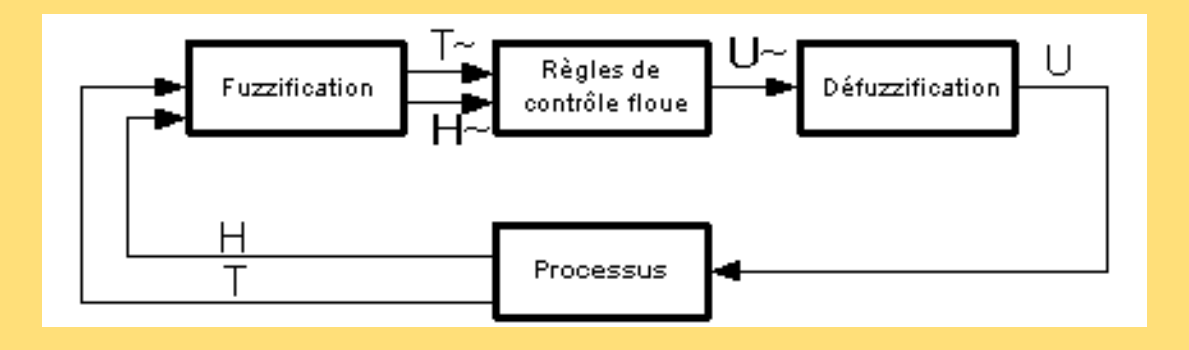

Figure 4.3.24: Schéma bloc d'une boucle de régulation à contrôleur flou

## 2. Algorithme flou

Le succès des algorithmes flous dans des systèmes industriels complexes est dû aux choix des méthodes pratiques, permettant avec une simplicité notable, la mise au point de tels algorithmes.

Ces méthodes consistent à formuler un ensemble de règles de décision en termes linguistiques, utilisant les ensembles flous pour décrire les amplitudes de la température et de l'humidité ainsi que le niveau de la commande du système de chauffage.

En combinant ces règles, on peut dresser des tables de décisions permettant de donner les valeurs de la sortie du contrôleur correspondant aux situations d'intérêt.

Pour ce faire, on est obligé de quantifier ces différentes variables. Les niveaux de quantifications ainsi obtenus forment les univers de discours (un pour la température et un pour l'humidité) et les valeurs obtenues sont assignées à un ensemble de sous ensembles flous.

#### *Pour la température:*

- Très froide: TF
- Froide: F
- ●
- un Peu Froide: PF
- un Peu Tiède: PT
- Tiède: T

●

●

- un Peu Chaud: PC
- Chaud: C

Très Chaud: TC

#### *Pour l'humidité:*

- Très Sec: TS
- Sec: S
- un Peu Sec: PS
- Humidité Acceptable: HA
- un Peu Humide: PH
- Humide: H
	- Très Humide: TH

### *Implémentation:*

●

●

●

●

En résumé, la valeur de la commande correspondant à une telle situation peut être obtenue en suivant les étapes suivantes:

- Acquisition des grandeurs de température et de l'humidité sous serre.
	- Conversion des valeurs obtenues en variables floues (niveaux de quantification).
	- Lecture de niveau de la commande du système de chauffage.
	- Application de la commande pour réguler le processus.
- 3. Matrices d'appartenances
- 4. Résultats expérimentaux

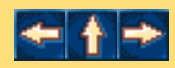

<span id="page-40-0"></span>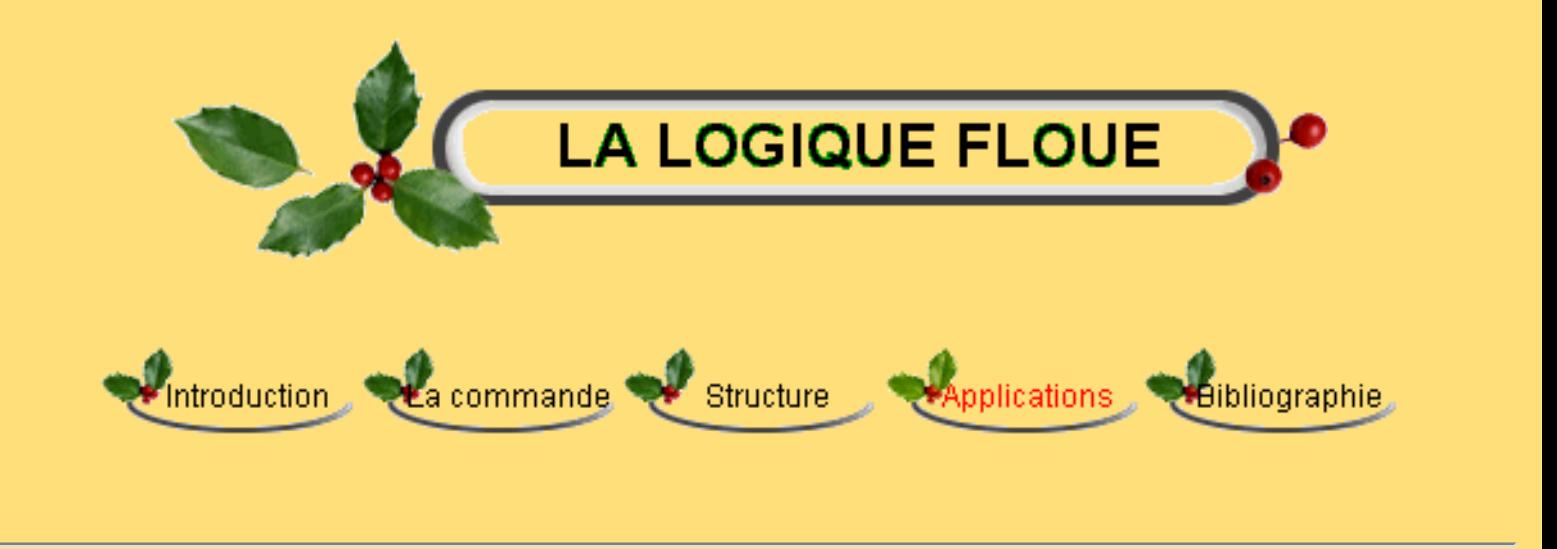

## **4/ Applications de la logique floue**

# **Travaux pratique: La simulation d'un asservissement par logique floue**

#### **1. But:**

Dans ce TP, nous traitons de l'application des principes de la logique floue à la simulation d'un contrôleur d'un asservissement de vitesse.

#### **2. Schéma de la commande numérique par logique floue:**

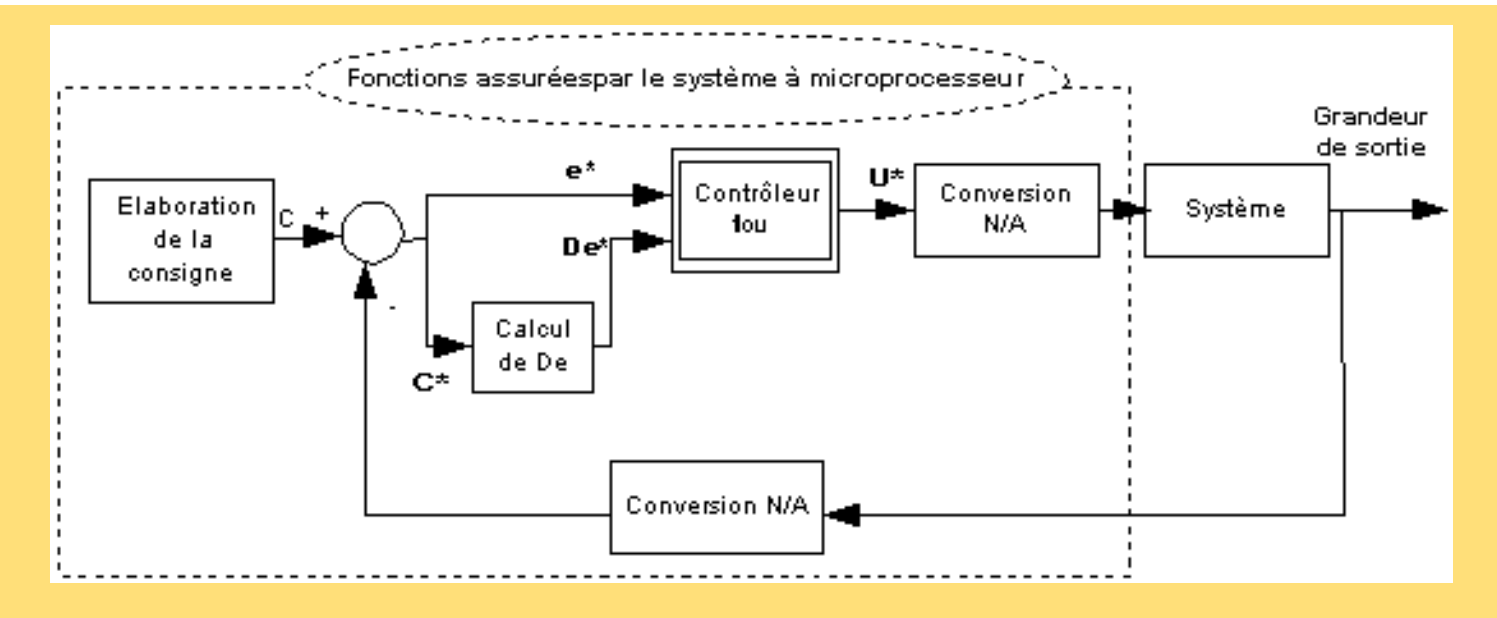

- e\*= grandeur d'entrée (variable d'entrée);
- ●

●

●

De\*= variation de la grandeur d'entrée;

U\*= Grandeur de commande (variable de sortie)

## **3. Système:**

C'est un moteur à courant continu accouplée à une charge mécanique. Son alimentation en énergie électrique se fait par l'induit. Son fonctionnement est décrit par les équations suivantes:

#### où: •

●

●

●

●

- $u_a$ : Tension d'alimentation du moteur
- i : Courant d'induit du moteur
- e : Force contre-électromotrice du moteur
- l : Inductance du moteur (l=14mH)

●

●

●

●

●

- $\Omega$ : Vitesse angulaire du moteur
- Cm : Couple moteur
- r : résistance de l'induit (r=1.14  $\Omega$ )

Jm : L'inertie totale rapportée à l'arbre du moteur  $(0.191 \text{ Kg.m}^2)$ 

f : Le coefficient de frottement visqueux  $=0.011$ 

Cr : Couple résistant équivalent ramenée sur l'arbre du moteur

Les extraits du catalogue du constructeur des moteurs permettent d'écrire les relations suivantes.

 $C_m=K_m$  I

 $E=K_{\rm e} \Omega$ 

Avec:

●

- $K<sub>m</sub>$  :Coefficient du couple moteur =1.55;
	- $K_e$ : Coefficient de la force contre-électromotrice du moteur =1.55;

La tension d'induit du moteur est par un hacheur supposé parfait et de gain égal 26. La vitesse de rotation est mesurée par une dynamo tachymétrique de coefficient de transfert  $\lambda$ =0.006.

#### **4. Travail demandé:**

1) En utilisant le toolbox Simulink, établir le modèle du moteur + hacheur; tracer sa réponse indicielle; montrer l'influence d'un échelon de couple résistant Cr à t=2s (On prend T=12ms).

2) En utilisant le toolbox fuzzy Logic, préparer le contrôleur flou. On prendra trois ensembles pour les entrées du régulateurs (Négatif, Voisin de Zéro, Positif) et cinq ensembles flous pour sa sortie (Grand Négatif,Négatif, Voisin de Zéro, Positif, Grand Positif).

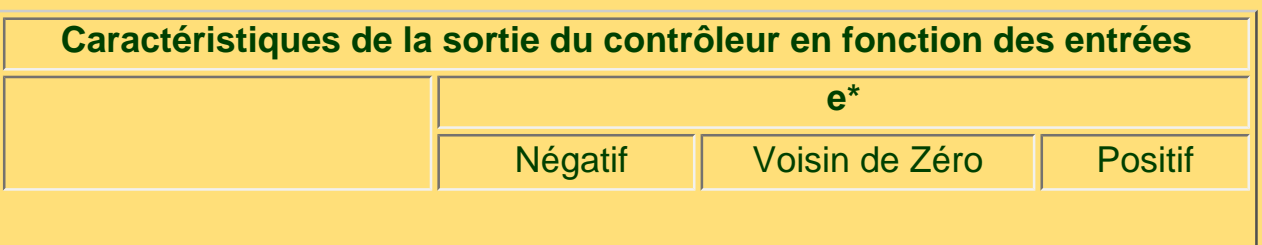

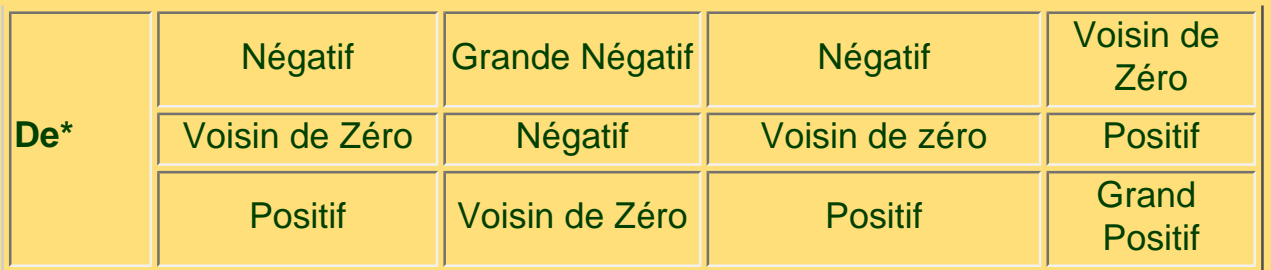

Dans ce cas, les règles seront édités suivant l'exemple suivant:

Si (e\*est Négatif) ET (De\* est Négatif) alors (U\* est Grand Négatif).

3) Etudier le comportement du système en boucle fermée (toujours avec T=12ms); Conclure

4) A la sortie du contrôleur, on ajoute une sortie intégrale; la commande sera donc définie par:  $u(kT)=u(kT-T) + A.U*(kT);$  Conclure

5) Refaire 2 et 3 pour une période d'échantillonnage T=0.5s.

Pour recevoir la correction du TP contacter *Adel Ben Taziri*

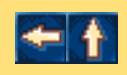

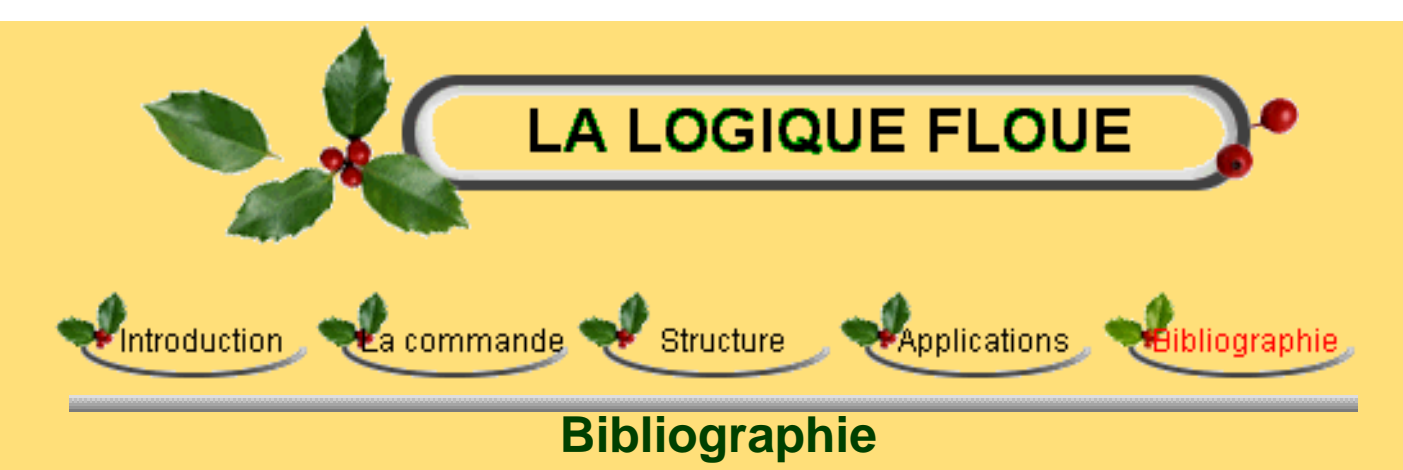

Borne P.,Rozeinoer J., Dieulot J.R., Dubois L., (1998): I*ntroduction à la commande floue,*  Edition Technip, Paris.

Bandemer H., Gottwald S.,(1995): *Fuzzy sets fuzzy logic fuzzy Methods with applications*, Edition Wiley, England.

Bühler H., (1994): *Reglage par logique floue,* Presses polythechniques et universitaires romandes, Lausane.

Nguyen H. T., Sugeno M., Tong R., Yager R. R., (1995): The oretical aspects of fuzzy control, Edition Wiley.

Foulloy L., (1994): Typologie des contrôleurs flous, Logique floue, pp 80-107, Masson, Paris

Foulloy L., Titli A., (1994): La commande floue, Logique floue, pp 64-79, Masson, Paris

Feki E., (1996), *Contrôle des paramètres climatiques d'une serre expérimentale,* Mémoire de DEA présentée à l'ESSTT le 13 Décembre 1996.

# **Liens**

http://www.mathworks.com/products/fuzzylogic.html

http://www.mathtools.net/MATLAB/Fuzzy\_Logic/index.html

http://www.dbai.tuwien.ac.at/marchives/fuzzy-mail/

http://europa.eu.int/comm/research/rtdinfo/fr/24/02.html

http://www.gala.univ-perp.fr/~polit/chap0.html

http://www.eru.ulaval.ca/ptt15225

http://vcampus.u-strasbg.fr/uticeweb/mhiri/projet\_V2

http://www.mathworks.fr/products/controldesign/modanal.shtml

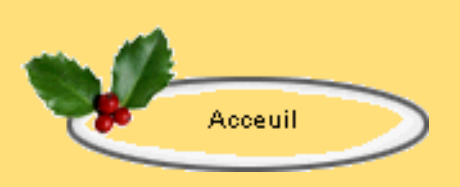